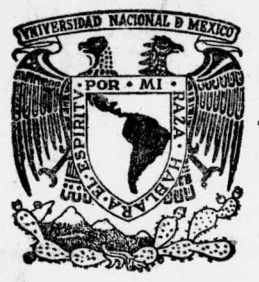

# UNIVERSIDAD NACIONAL AUTONOMA DE MEXICO

# FACULTAD DE PSICOLOGIA

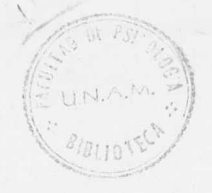

t

Elaboración de un Sistema Instruccional Experimental.

Para obtener el título de: LICENCIADO EN PSICOLOGIA T E S I S p r e s e n t a n : GODINEZ HANA MARTHA BEATRIZ BLITCHTEIN KATZ CLARA

México, D. F. 1976

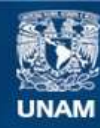

Universidad Nacional Autónoma de México

**UNAM – Dirección General de Bibliotecas Tesis Digitales Restricciones de uso**

# **DERECHOS RESERVADOS © PROHIBIDA SU REPRODUCCIÓN TOTAL O PARCIAL**

Todo el material contenido en esta tesis esta protegido por la Ley Federal del Derecho de Autor (LFDA) de los Estados Unidos Mexicanos (México).

**Biblioteca Central** 

Dirección General de Bibliotecas de la UNAM

El uso de imágenes, fragmentos de videos, y demás material que sea objeto de protección de los derechos de autor, será exclusivamente para fines educativos e informativos y deberá citar la fuente donde la obtuvo mencionando el autor o autores. Cualquier uso distinto como el lucro, reproducción, edición o modificación, será perseguido y sancionado por el respectivo titular de los Derechos de Autor.

 $U$  iq  $P$ 1976  $42.8$  $4^{\circ}2$ M .- 161725 Jps. 361

 $\begin{array}{c} \hline \end{array}$ 

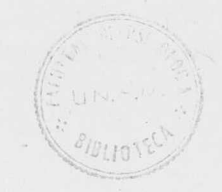

Nuestro más amplio agradecimiento a Jorge Molina, nuestro Director de Tesis, por su valiosa ayuda en la realización de este trabajo.

1238

# RECONOCIMIENTO:

<sup>A</sup> Joaquín Mendoza, quien aportó la idea original que hizo posible este trabajo,. por su supervisión y ayuda.

Al grapo 105 por su entusiasta cooperación.

# INDICE GENERAL

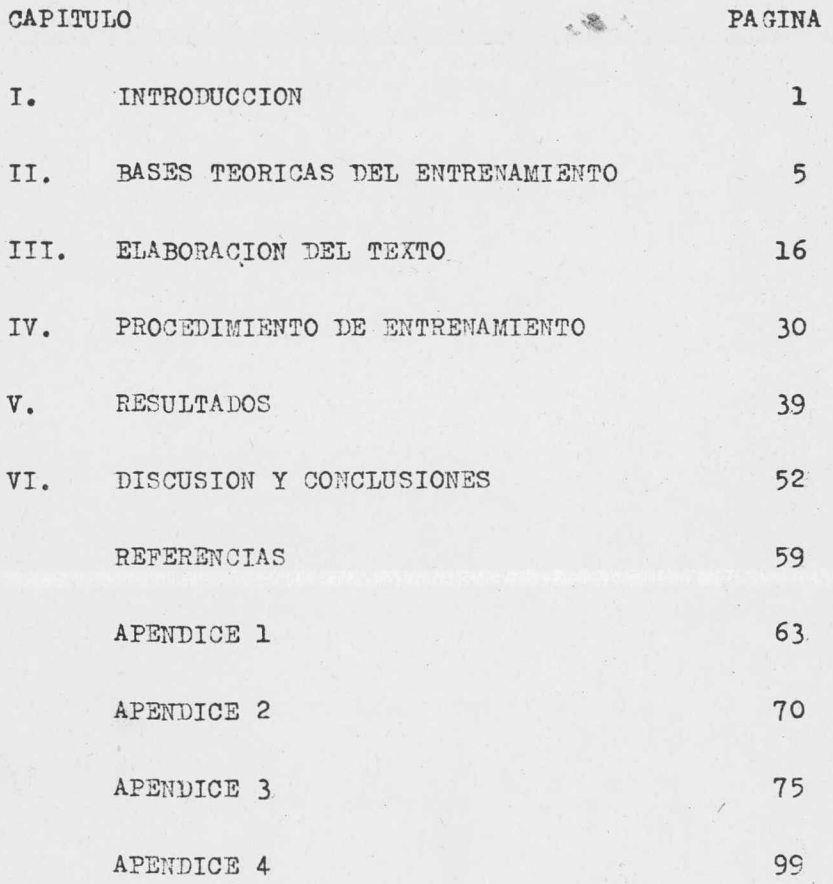

#### APITULO I

#### INTRODUCCION

Enseñar es disponer de cierto modo las condiciones o contingencias de reforzamiento en que los estudiantes aprenden." ( Skinner, 1970, 78)

La. demanda por mejor educación, la escasez de maestros, <sup>y</sup> los problemas inherentes al entrenamiento adecuado de los mismos, han motivado que se realicen esfuerzos encauzados a mejorar las técnicas de enseñanza conocidas.

El método tradicional de instrucción que se. utiliza en las escuelas se ha enfrentado a problemas que obstaculizan <sup>y</sup> disminuyen su eficacia. Entre ellos se pueden mencionar la falta de especificación de objetivos conductuales al alumno, el control aversivo aún vigente en muchas escuelas, y la "escasa disposición de contingencias de reforzamiento" ( Skinner, 1970).

Los problemas que aquejan <sup>a</sup> la educación crecen <sup>a</sup> un ritmo mayor que el de las soluciones y respuestas <sup>a</sup> los mismos. Hasta muy recientemente, la educación ha recibido el aporte de la ciencia. Dentro del Análisis Experimental de la Conducta, el conocimiento de princinios de aprendizaje ha sido determinante en el desarrollo de una tecnología de la enseñanza, siendo B. F. Skinner uno de los iniciadores de esa tecnología.

Entre los logros más conocidos de esta tecnoloía educativa están las máquinas de enseñanza y la instrucción programada, que implican sistematización

Puchos esfuerzos se han realizado por mejorar la enseñanza que los estudiantes obtienen mediante los sistemas tradicionales. La mayoría de ellos, utilizando diferentes métodos <sup>y</sup> técnicas, han sido aplicados <sup>a</sup> nivel de educación media y universitaria. Uno de los más recientes intentos por superar los problemas de la enseñanza tradicional es el Sistema de Instrucción Personalizada, o SIP. Es éste un sistema educativo propuesto por Fred S. Keller (Keller, 1966).

Las aportaciones positivas que ha proporcionado el SIP a los sistemas educativos han sido demostradas ampliamente en Estados Unidos, Brasil, México, Canadá, países de Europa y muchos otros. Sin embargo, cada institución en la que se aplica el SIP tiene necesidades especificas en lo académico, económico, administrativo, etc. La consecuencia de ésto es que continuamente se están analizando y estudiando por separado cada uno de los componentes del sistema.

La finalidad de esta tesis fué implantar la conducta de notación en alumnos de la clase de Lógica Simbólica y Semántica de primer año de la carrera de Psicologia, mediante un sistema instruccional experimental, en el cual se utilizaron algunas características del SIP y de la Instrucción Programada, en combinación con otras que son el motivo de estudio de este trabajo.

Con el propósito de implantar la conducta de notacion en los alumnos, se impartió un " curso" que comprendió lo siguiente: información proporcionada en forma imresa y dos sesiones de registro.

Para presentar la información impresa se elaboró un texto basado en el articulo " La Continencia como una Variable Independiente de la Interacción Social", del Dr. Kenneth Weingarten y Francis Mechner (Apéndice 4). El texto incluyó tres secciones: Pre -Requisitos, Introducción al Sistema de Notación Weingarten-Mechner, y Sistema de Notación Weingarten-Mechner (Apéndices 1, 2, 3):

1. Pre-Requisitos: La información de los Pre-Requisitos se proporcionó en forma de objetivos <sup>a</sup> establecer. Cada objetivo incluía la, definición de un concepto y un mínimo de tres ejemplos.

2. Introducción al Sistema de Notación Weingarten-Mechner (SNWM) y

3. Sistema de Notación Weingarten-Mechner (SNWM): En estas dos secciones, la información se proporcionó en cuadros<sup>+</sup> numerados. El objetivo de estas secciones era dar <sup>a</sup> los alumnos información acerca del SNWM, y enseñarles con base en ella <sup>a</sup> hacer registros objetivos.

Las dos sesiones de registro que complementaron la información enseñada <sup>a</sup> los alumnos fueron: una en el Auditorio de la Facultad de Psicología, y la segunda en una escuela de educación especial.

Elegimos este sistema de notación por considerar que proporciona información útil para cualquier futuro psicólogo. El psicólogo tiene como objeto principal de estu-

+ Meyer Markle, Susan, 1971

dio la conducta del hombre. La ciencia de la conducta ha desarrollado técnicas que permiten un control muy preciso de la conducta. Con ayuda de técnicas y equipo de laboratorio se puede cambiar de diferentes maneras la conducta de un organismo. Surge entonces la necesidad de registrar la conducta, objeto de estudio del psicólogo. La observación y el registro se hacen indispensables para el análisis y evaluación de esa conducta. Por lo tanto, hacer registros objetivos de conductas emitidas por cualquier sujeto es una conducta relevante para todos los psicólogos. El Sistema de Notación Weingarten-Mechner, que se usó como base para implantar en los alumnos la conducta de notación, es un instrumento muy útil para registrar conductas y sus consecuencias observables.

Frecuentemente, los estudiantes de psicología expresan su inconformidad por no encontrar aplicación práctica a la información adquirida en la clase de Lógica Simbolica y Semántica en el campo de acción del psicólogo. Una de nuestras preocupaciones fué proporcionar <sup>a</sup> los estudiantes una instancia práctica de dicha información <sup>a</sup> una situación típica para el psicólogo, a través de un sistema de registro cuya simbología está tomada, en parte, de la Lógica.

La formación adecuada que reciban los estudiantes de cualquier profesión determinará la calidad que demuestren en el futuro como profesionistas. Consideramos que las respuestas que tratamos de moldear en los alumnos ampliarán su repertorio y les ayudarán <sup>a</sup> enfrentarse <sup>a</sup> los problemas inherentes <sup>a</sup> toda actividad profesional.

#### QAPITULO II

#### BASES TEORICAS DEL ENTRENAMIENTO

5

En vista de que nuestra finalidad era enseñar a los alumnos a hacer registros objetivos mediante un sistema ínstruccional experimental que incluyó algunas características de la Instrucción Programada y del Sistema de Instrucción Personalizada ( SIP), este capitulo comprenderá tres secciones: las primeras dos intentan ofrecer un resumen de los aspectos sobresalientes de ambas, la Instrucción. Programada y el SIP; la tercera sección tratará la importancia de los sistemas de registro que requieren observadores humanos. Finalmente se ofrece una explicación del por qué se eligió el Sistema de Notación Weingarten-Mechner en relación con la clase de Lógica Simbólica y Semántica.

#### Instrucción Programada

Acerca de la Instrucción Programada y la nueva tecnología educativa escribe Holland (1960):

micho se ha hablado últimamente de las máquinas de enseñanza, pero se le ha dado más importancia <sup>a</sup> los aparatos que al aspecto realmente significativo: el desarrollo de una nueva tecnologia de la educación comenzada por B. F. Skinner (1954-1958). La tecnología hace uso de un aparato llamado máquina de enseñanza que, en forma gradual, presenta una serie de problemas y proporciona 'premio' <sup>o</sup> recompensa inmediata a la respuesta correcta de los alumnos.

"El movimiento actual no es simplemente la mecanización de la enseñanza, sino el desarrollo de una nueva tecnología, una ingeniería conductual de los procedimientos de enseñanza.

r,sta nueva tecnologia de la educación no solo consiste en lo que se ha dado en llamar la automatización de la enseñanza, sino que es un esfuerzo por obtener la clase de control de la conducta que ha mostrado ser posible en el laboratorio.

"La nueva tecnología de la educación es la aplicación de las leyes de la conducta para modificarla <sup>o</sup> controlarla. Esta tecnología se hizo posible cuando nos dimos cuenta de que en realidad nos estábamos refiriendo <sup>a</sup> un repertorio verbal controlado por las mismas leyes que controlan las demás conductas... ha conducta, sea <sup>o</sup> no del tipo. verbal, puede ser controlada con facilidad y precisión.

"Aunque las máquinas no son el aspecto esencial <sup>o</sup> definitivo de esta tecnologia, ejercen, sin embargo, una importante función, porque proporcionan una parte del fino control que la tecnologia requiere.

uno de los aspectos más importantes de la máquina es que ésta proporciona reforzamiento inmediato a las respuestas correctas. Contestar correctamente es, <sup>y</sup> lo admiten todos, un reforzador para los seres humanos. Con las máquinas de enseñanza se consigue un reforzador inmediato.

Aunque ofrecen menos control, se usan <sup>a</sup> veces en esta nueva tecnologia conductual otras técnicas tales como los libros de instrucción programada y tarjetas de presentación rápida.

"El verdadero e importante aspecto de la nueva tecnologia es la aplicación de métodos de control de la conducta al desarrollo de programas de enseñanza." (Holland, 1960)

<sup>A</sup> continuación enumeraremos los principios en los que se basa dicha tecnología (Holland, 1960):

- 1. El reforzamiento inmediato fortalece la respuesta emitida. El uso cuidadoso de reforzamientos disponibles que se hacen contingentes a la conducta del que aprende es un aspecto importante de esta tecnología. Los reforzamientos deben ser inmediatos y deben ser muchos.
- 2. La conducta se aprende solo cuando ha sido producida y reforzada. Las contingencias que ocurren despues de una respuesta deben ser reforzantes y no aversivas.
- 3. Debe haber progresión gradual para establecer repertorios complejos. Se usan pasos muy pequeños, por lo tanto, para asegurar que un reforzamiento siga a cada instancia de conducta relevarte y para asegurar que la frecuencia de reforzamiento se lleva a un máximo mientras las posibles contingencias aversivas de estar equivocado se reducen <sup>a</sup> un mínimo.
- 4. El proceso de " desvanecimiento", que es otra forma de progresión gradual, requiere la gradual supresión del estimulo que sirve de apoyo a la respuesta.
- 5. El quinto principio es el control de la conducta de observación y de respuesta del alumno en clase. Se diseña cada paso del programa en base a que el programador haya especificado los objetivos de su instrucción, su evaluación de conocimiento previo, y su formulación de una secuencia que progresa del conocimiento inicialmente asumido al repertorio final especificado.
- 6. El sexto principio está relacionado con el entrenamiento en discriminación. Al adquirir conducta compleja, el alumno debe pasar por una secuencia cuidadosamente diseñada de pasos. Cada paso debe ser tan pequeño que siempre se pueda dar; sin embargo, al darlo el alumno se aproxima más <sup>a</sup> la conducta completamente competente.
- 7. El séptimo principio consiste en dejar que el alumno escriba el programa.

En 1965 Skinner explicaba la instrucción programada en estos términos:

"Las máquinas de enseñar son un simple diseño que hace posible la aplicación de conocimiento técnico de la conducta humana al campo práctico de la educación. La enseñanza es la aceleración del aprendizaje. Los alumnos aprenden sin ser enseñados, pero el maestro arregla las condiciones bajo las cuales aprenden más rápida y efectivamente. En años recientes el análisis experimental de la conducta ha revelado muchos datos nuevos acerca de condiciones relevantes.

Una condición relevante es la relación entre la

conducta <sup>y</sup> sus consecuencias; el aprendizaje ocurre cuando la conducta es 'reforzada'... Se pueden producir grandes cambios en la conducta arreglando las llamadas contingencias de reforzamiento.

Una contribución importante ha sido la llamada programación' de conocimiento <sup>y</sup> habilidades- la construcción de secuencias de contingencias cuidadosamente arregladas que conducen a los desempeños terminales que son el objeto de la educación. El maestro comienza con cualquier conducta que el alumno traiga a la situación instruccional: por reforzamiento selectivo cambia esa conducta de manera que se aproxima más y más a un desempeño terminal dado... Tan importante es el principio de programación que a menudo se le considera la principal contribución del movimiento de maquinas de enseñanza, pero el análisis experimental de la conducta tiene mucho más que contribuir a una tecnología de la educación.

Muchos hechos y principios derivados del análisis experimental de la conducta son relevantes <sup>a</sup> la construcción de programas efectivos que conduzcan a contingencias terminales.

<sup>A</sup> veces se describe la programación simplemente como romper el material en un gran número de pequeños pedazos, arreglados en un orden genético plausible. Pero los pasos pequeños no son suficientes. Algo debe suceder para ayudar al alumno a dar cada paso, y<sup>7</sup>algo debe suceder cuando lo da.

Otro principio venerable es que el alumno no debe proceder hasta que haya entendido completamente lo que debe entender en una etapa dada". ( Skinner, 1965)

# Sistema de Instrucción Personalizada  $(SIP)$

El SIP se inició en 1964, cuando los investigadores Keller y Sherman, en colaboración con psicólogos brasileños, establecieron en la Universidad de Brasilia un Departamento de Psicología. Una de sus tareas era mejorar las técnicas de enseñanza conocidas basándose en la Instrucción Programada y la máquina de enseñanza de Skinner ( 1950).

Al tiempo que se seguían empleando los procedimientos básicos del SIP en Brasil, Sherman y Keller hicieron, en 1965, varias aplicaciones exitosas del sistema \_en la Universidad del Estado de Arizona.

Desde su primera aplicación, el SIP ha tenido una amplia difusión en varios príses, principalmente en los Estados Unidos, en donde se han llevado <sup>a</sup> cabo la mayoría de las investigaciones.

En México, la primera aplicación se realizó en el Instituto Tecnológico y de Estudios Superiores de Monterrey; posteriormente el SIP fué adoptado por otras instituciones, entre las cuales están la universidad Autónoma de Nuevo León, la Universidad Veracruzana, la Universidad Autónoma de San Luis Potosí, la Universidad de Baja California, la Universidad Nacional Autónoma de México, algunas escuelas de educación media y superior y los Institutos Tecnológicos Regionales ( Speller, 1975, en prensa).

El SIP incluye las actividades y los instrumentos tradicionales de la educación: libros de texto, exámenes, conferencias, laboratorios, demostraciones. La innovación del SIP consiste en la relación nueva que tienen los materiales y las prácticas educativas tradicionales con la conducta del alumno. La verdadera clave del SIP es que los alumnos están activos y sus actividades tienen consecuencias positivas ( Sherman, 1972).

Entre las características más relevantes del SIP se encuentran las siguientes ( muchas de las cuales son comunes a la Instrucción Programada):

- 1. El alumno es activo, participa, responde, lee; no se limita <sup>a</sup> recibir pasivamente la información que le transmite el maestro ( Sherman, 1971).
- 2. Hay reforzamiento <sup>o</sup> retroalimentación inmediata. El alumno recibe reforzamiento casi inmediato a sus esfuerzos: para demostrar su dominio del material, el alumno presenta un examen al final de cada unidad, el cual es evaluado inmediatamente por un instructor como satisfactorio <sup>o</sup> insatisfactorio. El alumno no tiene que esperar varios días para conocer el resultado de su desempeño. La función de los exámenes es indicar al alumno su grado de dominio del material y las áreas donde tiene problemas y necesita ayuda. Sherman, 1967).
- 3. El alumno progresa <sup>a</sup> su propio ritmo. No se verá forzado <sup>a</sup> avanzar cuando no esté listo, ni tendrá que soportar repeticiones de material que ya dominó. El estudiante puede administrar su tiempo según las condiciones disponibles y la velocidad <sup>a</sup> que avance dependerá exclusivamente de su habilidad (Sherman, 1967).
- 4. El material se presenta en pequeños pasos secuenciados cuidadosamente. El alumno puede pasar <sup>a</sup> la siguiente unidad de trabajo después de haber demostrado dominio de 100% en la unidad anterior. El alumno avanza paso a paso hacia su meta. Cada concepto nuevo se basa en otros que ya fueron introducidos previamente. Se evita asá que el alumno se vea expuesto a material nuevo y desconocido <sup>o</sup> parcialmente aprendido ( Keller, 1965; Sherman 1967).
- 5. La conducta terminal está claramente especificada. El alumno procede en una secuencia de material cuidadosamente diseñada que requiere de un desempeño cada vez más complejo. El material adquirido en una unidad sirve de base para las siguientes, con lo cual se facilita al alumno alcanzar la conducta terminal previamente especificada (Sherman, 1967).
- 6. Las contingencias de castigo son mínimas. Los tests no son exámenes en el sentido tradicional; los estudiantes no son castigados por obtener un grado bajo. Si el estudiante no ha logrado dominio de 100% del material, el monitor le pedirá que vuelva <sup>a</sup> leer las áreas que requieran más estudio y el estudiante puede volver a presentarse cuando considere que ha esclarecido sus dudas. No hay castigo por los errores y el alumno está en libertad de seguir intentando las veces que sea necesario hasta que obtenga el grado deseado. La calificación final no se ve afectada por el número de intentos requeridos para alcanzar el criterio estipulado (Sherman, 1971).

Otra característica importante del SIP es el uso de monitores, quienes evalúan los exámenes de las unidades, proporcionan el material de estudio y aclaran las dudas que tiene el alumno antes y después de los exámenes.

12

El SIP tambien incluye un asistente de clase que asesora <sup>a</sup> los monitores y lleva el registro del desempeflo de cada alumno, y un instructor que selecciona el material de estudio, construye los exámenes del curso y da conferencias y demostraciones ( Sherman, 1967).

Las conferencias y demostraciones constituyen otra característica importante del SIP. La asistencia <sup>a</sup> ellas no es obligatoria y la información que proporcionan no se incluye en los exámenes. Los alumnos obtienen el privilegio de asistir <sup>a</sup> ellas aprobando satisfactoriamente determinado número de unidades. Su función es motivacional y complementaria a la información del curso (Keller, 1965).

### Sistemas de Registro

Para registrar conductas existen aparatos electromecánicos y sistemas de registro de lápiz y papel. Los primeros tienen ciertas ventajas sobre los segundos, como por ejemplo, requieren menos atención y esfuerzo de parte del observador, y por lo tanto le permiten dedicarse a observar los eventos críticos ( Bijou, Peterson, Ault, 1968).

Sin embargo, en muchas instituciones no se cuenta con equipo electromecánico de registro, <sup>o</sup> no está disponible en todo momento. Además, en las investigaciones aplicadas no puede utilizarse dicho equipo. En este caso, los sistemas de lápiz y papel son más flexibles que los aparatos electromecánicos y no requieren facilidades especiales, como por ejemplo, fuente de energía, por lo que se pueden usar en cualquier escenario (Bijou, Peterson, Ault. 1968).

El Sistema de Notación Weingarten-Mechner es un método manual de registro que requiere de un observador humano y de lápiz y papel para registrar conductas humanas, sus consecuencias observables, y las relaciones temporales entre ellas. El psicólogo que utilice el SNWM para hacer registros observará una conducta y la anotará posteriormente en un papel por medio de trazos. Los trazos que el observador emite son respuestas que forman parte de su repertorio conductual. Los trazos corresponden <sup>a</sup> los de los caracteres del SNWM.

Otro método de lápiz <sup>y</sup> papel, el descrito por Margaret K. Johnston y Florence R. Harris (1968), se refiere a " técnicas aplicables al trabajo de lenguaje remedial para obtener un registro objetivo de la conducta verbal de un sujeto, incluyendo los antecedentes <sup>y</sup> las consecuencias de esta conducta".

Este método de observación ha sido desarrollado en el curso de investigación reciente sobre modificación conductual en escenarios de laboratorio y campo, y ha permitido al personal de investigación lograr un alto grado de objetividad y exactitud en la colección de datos para propósitos de investigación. Los registros de tales observaciones han servido tambien como un adjunto importante <sup>a</sup> los programas de tratamiento experimentales que se estudiaron en dicha investigación, sirviendo como un instrumento indispensable para diagnóstico, planeación de procedimiento <sup>y</sup> evaluación de progreso. En un programa clínico de entrenamiento de lenguaje, la observación y el registro sistemático pueden servir propósitos de diagnóstico <sup>y</sup> evaluación similares, registrando variables pertinentes al análisis funciona) de la conducta de lenguaje.

Aunque se ha desarrollado equipo electrónico

que puede registrar y tabular muchas clases de información conductual, este equipo no está disponible <sup>a</sup> la mayoría de las clínicas u organizaciones de investigación. A medida que progresa la investigación conductual, sin duda surgirá una tecnologia de métodos de observación automatizados que permitirá medidas muy exactas y sofisticadas de la conducta humana. Sin embargo, aunque esté disponible tal tecnología, los trabajadores de clínica e investización deben depender de observadores humanos entrenados en técnicas de observación objetivas y en el uso de métodos manuales de registro de datos observacionales•

E1 uso de un observador entrenado para registrar conducta en escenarios de laboratorio <sup>y</sup> de campo ha probado ser el método más satisfactorio para obtener datos confiables <sup>y</sup> exactos. Los observadores entrenados adquieren un alto grado de exactitud en un tiempo relativamente corto." ( Johnston y Harris, 1968, 40-41)

> Relación del SNWM con la clase de Lógica Simbólica y Semántica

Durante el curso tradicional los alumnos de la clase de Lógica Simbólica y Semántica aprendieron <sup>a</sup> usar la condicional lógica SI, ENTONCES: SI un organismo hace algo, ENTONCES inmediatamente ocurre algo; SI un organismo tiene cierto comportamiento, ENTONCES ocurren algunas consecuencias inmediatas.

Básicamente, el SNWM se utilizó para que los alumnos usaran la condicional lógica mediante las reglas especificadas en el sistema para hacer registros de conductas emitidas por sujetos humanos.

### CAPITULO III

#### ELABORACION DEL TEXTO

En este capitulo describiremos las características que nos sirvieron de base para elaborar el texto y aplicarlo.

#### Conducta Textual

El texto que utilizamos para implantar la conducta de notación en los alumnos se componía de un material (hojas <sup>y</sup> palabras impresas) presentado <sup>a</sup> los alumnos en un escenario especifico ( salón de clases). Ante la presentación de dicho texto los alumnos emitirían la conducta de leer. Considerando la importancia de un texto como fuente de estimulación y del control que ejerce sobre la conducta del alumno, fue aspecto importante de nuestro trabajo el arreglo de estímulos que componían el texto.

En esta tesis utilizaremos los términos "estímulos textuales" y " conducta textual" para referirnos <sup>a</sup> las palabras escritas del texto y <sup>a</sup> la conducta de leer, respectivamente.

"La conducta de leer está directamente controlada por estímulos verbales visuales ( palabras escritas) <sup>a</sup> las que denominaremos estímulos textuales. Por consisuiente, dicha conducta recibirá el nombre de textual. En la conducta textual existe una correspondencia directa entre el estímulo y la respuesta, de manera que, ante la presentación de un estimulo textual X, siempre se

emite la respuesta textual X". ( Ribes, 1972, 162)

Para controlar la conducta textual de los alumnos, la presentación de estímulos textuales se hizo por medio de un arreglo sintáctico. Cuando el arreglo de estímulos textuales de una expresión controla la conducta textual, decimos que esa expresión ez una unidad sintáctica. En otras palabras, una unidad sintáctica está constituida por estímulos textuales ordenados en forma especifica.

Por medio de la conducta textual se esperaba que los alumnos emitieran conducta de notación, la conducta final esperada de los alumnos. La emisión de conducta de notación se haría por medio de trazos en un papel. Esto representa la " transcripción de un medio de emisión de la respuesta a otro medio de emisión" (Ribes, 1972,\_ 174)

"La conducta verbal hablada se emite mediante vocalizaciones <sup>y</sup> funciona como un estimulo auditivo; la conducta verbal escrita, <sup>a</sup> través de movimientos de la mano, y funciona como un estimulo verbal visual y la conducta verbal textual, por medio de vocalizaciones y está controlada exclusivamente por estímulos visuales". ( Ribes, 1972, 173- 174)

Cuando el alumno emitía conducta de notación ante estímulos textuales, implicaba "una transcripción del medio textual al medio motor" ( Ribes, 1972). Asimismo, el alumno emitía conducta de notación al registrar directamente <sup>a</sup> sujetos, en ausencia de estímulos textuales.

### Especificación de Conducta Terminal

Por medio de los objetivos conductuales elaborados especificamos la conducta terminal esperada de los alumnos.

El objetivo general de la sección Pre -Requisitos fué: establecer en los alumnos conductas precurrentes al establecimiento de la conducta de notación.

El objetivo general de la sección Introducción al SNWM fué: que el alumno contestara a la pregunta "Que es un sistema de notación".

Los objetivos específicos de la sección SNWM fueron: que el alumno fuera capaz de:

- 1. Especificar qué es el SNWM
- 2. Especificar cuáles son los caracteres del SNWM
- 3. Especificar las posiciones de los caracteres
- 4. Registrar que el organismo <sup>0</sup> emite la respuesta <sup>R</sup>
- 5. Registrar que un organismo <sup>0</sup> emite <sup>N</sup> respuestas en un periodo de tiempo
- 6. Especificar las clases de conducta que existen
- 7. Especificar qué son Eventos Consecutivos y cuál es el símbolo que los representa
- 8. Especificar en qué consiste el Condicionamiento
- g. Especificar qué son Eventos Simúltáneos y el símbolo que los representa
- 10. Especificar qué es una Secuencia

r

- 11. Especificar cómo se representa la Exclusión de un Evento por otro
- 12. Especificar cómo se representa la Exclusión Mutua de Eventos
- 13. Especificar qué es un Intervalo
- 14. Especificar cómo se registra el Número de Respuestas en Intervalos Definidos
- 15. Especificar cómo se registra el Número de Respuestas en Intervalos Variables

Un objetivo conductual es un informe de lo que el estudiante será capaz de hacer al final de una unidad de estudio. Describe conducta observable, implica experiencias de aprendizaje, e indica un método de medida." (Vargas, 1972, 8)

La elaboración de objetivos conductuales en el campo de la educación es muy importante ya que cada paso de un programa se diseña en base a los objetivos de la instrucción.

Estos objetivos nos permiten formular una secuencia progresiva hasta el repertorio final especificado. Una, vez especificados los objetivos, se pueden seleccionar los materiales que se van <sup>a</sup> utilizar durante el curso. ( Vargas, 1972)

Los objetivos ayudan al alumno <sup>a</sup> estudiar el curso ya que por medio de ellos se le hace saber que es lo que se espera que haga. Así, el alumno dirigirá su actividad según lo que el maestro considere importante. (Vargas, 1972)

# Característícas de los Cuadros

Convinimos en elaborar el material del texto en cuadros, tomando como base las características de secuenciacion de la instrucción programada. Cada cuadro consistía de un número y una unidad de información. Sin embargo, debemos hacer la aclaración que utilizamos el término cuadro" sin incluir todas las características que menciona Susan Heyer Markle, 1971, a quien citaremos: cuadro <sup>o</sup> marco: el segmento de material que maneja el estudiante de una sola vez. Puede variar de magnitud entre unas cuantas palabras y una página entera <sup>o</sup> más. 3n casi todos los métodos de programación, exigirá por lo menos una respuesta ( cubierta <sup>o</sup> descubierta) <sup>y</sup> proporcionará el conocimiento de resultados antes de que el estudiante pase al cuadro siguiente." (Meyer Markle, 1971, 367 )

En nuestro texto no se exigía al alumno una respuesta ni se le proporcionaba conocimiento de resultados en cada cuadro; sino que se hacia una evaluación al final de cada sección, en la cual el alumno emitía resuuestas. Las instructora; proporcionaban conocimiento de resultados al corregir las evaluaciones.

Al elaborar los cuadros seguimos algunas de las reglas que recomienda Susan Meyer Markle en su sección " Resumen de Reglas para Buenos Cuadros y Buenas Secuencias", párinas 348 y 349:

- 1. La redacción de los cuadros se hizo con claridad <sup>y</sup> sin ambigüedades.
- 2. La organización de los cuadros se hizo siguiendo un orden lógico.
- 3. Los cuadros se elaboraron en relación <sup>a</sup> la conducta terminal esperada de los alumnos.
- 4. Se proporcionaron ejemplos para arlarar cada término que se introdujo.

20

En cuanto a longitud, la mayoría de los cuadros estuvo sujeta <sup>a</sup> un limite arbitrario de <sup>20</sup> palabras por cuadro. Hay <sup>35</sup> cuadros que contienen más de 20 palabras y se incluyeron en el texto <sup>o</sup> porque eran ejemplos indispensables <sup>o</sup> porque fué imposible reducirlos a un número menor sin afectar el contenido del cuadro. Este límite nos permitió elaborar cuadros con una sola unidad de informaci6n en lenguaje claro y conciso y evitar cuadros largos y confusos.

Acerca de la longitud de los cuadros Susan Meyer Markle dice que la dificultad de un cuadro no consiste en el número de palabras que contenga. Al elaborar un programa se debe procurar que los cuadros no sean demasiado amplios; por lo tanto, sugiere que cuando nos encontramos con materiales amplios, se debe distribuir el material en cuadros más pequeños.

# Secuenciación del Material

Las secciones Introducción al SNWM y SNWM se dividieron en subtemas que se distribuyeron secuenciadamente.. La naturaleza sistemática del material del curso era tal que la información proporcionada en un cuadro servía de base al siguiente. Asimismo, cada subtema estaba basado en otros <sup>a</sup> los que se expuso al alumno con anterioridad. Cada subtema contenía tantos cuadros como fueron necesarios para cubrir el objetivo del mismo; así tenemos que la sección Introducción al SNWM constó de 22 cuadros agrupados en 4 subtemas, y el SNWM constó de 186 cuadros agrupados en 16 subtemas.

Para hacer discriminados los subtemas se usó una hoja independiente para la presentación de cada subte-

21

22

ma con sus respectivos cuadros.

E1 programa de las máquinas de enseñanza avanza <sup>a</sup> pasos muy pequeños <sup>y</sup> graduados, empezando por un nivel simple hasta llegar <sup>a</sup> un nivel más complejo". ( Holland, 1960)

En realidad, una nueva operante compleja puede no aparecer nunca si no es mediante pasos reforzados en una serie gradual ( Keller <sup>y</sup> Schoenfeld, 1950). Solo asi podemos crear, en forma rápida, un nuevo patrón de conducta". (Holland, 1960)

Otra contingencia de reforzamiento que opera para lograr control educacional en el salón de clases es la naturaleza sistemática del material del curso, donde cada concepto nuevo se basa en otros a los que el alumno ya ha sido expuesto. (Keller, 1965)

#### Ejemplos

En la elaboración del texto empleamos un mínimo de tres ejemplos para cada definición. Incluimos ejemplos <sup>a</sup> través del texto con el fin de facilitar <sup>a</sup> los alumnos el dominio de los términos del material, ya que al reconocer y clasificar correctamente los ejemplos, los alumnos demostrarían dominio de ese material.

Un estudiante ' tiene' un concepto cuando puede identificar correctamente un nuevo ejemplo ( generaliza dentro de la serie) y excluir un nuevo antiejemplo (o sea, que distingue entre miembros y no miembros)." (Meyer Markle, 1971, 83)

Para algunas definiciones se proporcionó la re-

gla primero <sup>y</sup> después los ejemplos, como en la sección Pre-Requisitos. En la sección SNWM se proporcionaron, en la mayoría de los casos, los ejemplos primero y al final la regla.

Fsto lo hicimos con base en los métodos EGRUL <sup>y</sup> RULEG, que representan " fórmulas para la elaboración de accuencia de cuadros" (Meyer Markle, 1971, 176)

RU - Regla; es una definición, un postulado, parte de un principio, es una generalidad de la cual se pueden sacar casos de sustitución.

EG - Ejemplo: es ejemplo de sustitución; los ejemplos son descripciones de sucesos físicos, o una declaración de una relación prevalente.

En el método EGRUL, se parte de los ejemplos para conducir <sup>a</sup> las generalizaciones. En el m%todo RULEG primero se expresan los principios generales y despues se presentan un gran número de ejemplos.

### Insinuaciones

En la elaboración del texto utilizamos algunas características tipográficas para llamar la atención de los alumnos (lectores), como por ejemplo, el subrayado de palasiumnos ( secords), com i hacían relevantes algunas palabras <sup>o</sup> términos que consideramos importantes. Con ello, intentamos facilitar el aprendizaje del material a los estudiantes.

Weyer Markle ( 1971) incluye los recursos tipo-

gráficos dentro de la amplia serie de recursos llamada Insinuaciones Visuales.

Una insinuación es un estimulo suplementario, una indicación <sup>o</sup> un poco de ayuda. que facilita al estu- . diante el hallazgo de la respuesta correcta, pero no es un introductor: no le dice la respuesta. En otras palabras: (a) se ha agregado algo al estímulo final para facilitar el cuadro, y (b) lo que se ha agregado no es suficiente para producir la respuesta por si solo". ( Meyer Markle, 1971, 89)

Debido a que nuestro texto no requería una respuesta abierta del alumno en cada cuadro, las insinuaciones visuales que utilizamos tenían el propósito de dar relevancia visual a algunas palabras, sobre todo cuando había posibilidad de confusión; por ejemplo, para diferenciar claramente entre "estímulos incondicionados" y "estímalos condicionados".

#### Control Instruccional

Una vez elaborado el texto, pusimos <sup>a</sup> los alumnos en contacto con él por medio de las instrucciones. Durante todo el curso se proporcionaron a los alumnos instriacciones verbales orales. Con ayuda de ellas pudimos poner en marcha la conducta inicial de los alumnos, <sup>y</sup> comunicarles lo que esperábamos de ellos, y lo que ellos recibirían a cambio.

El comportamiento puede ser puesto en marcha con ayuda de repertorios preestablecidos en los que ni las respuestas ni sus productos se parezcan <sup>a</sup> los estímulos controlantes. Las instrucciones verbales son, tal vez, los mejores ejemplos de este tipo de comienzo". (Skinner, 1970,  $208$ )

Por medio de las instrucciones el alumno aprende a responder ante estímulos que provienen del ambiente social y por consiguiente, aumenta su responsivi-25<br>
medio de las instrucciones el alumno a-<br>
mder ante estímulos que provienen del am-<br>
y por consiguiente, aumenta su responsivi-<br>
stímulos y a los reforzadores sociales."<br>
104)<br>
100,5 de Ejecución<br>
ués de que los alumnos dad <sup>a</sup> dichos estímulos y <sup>a</sup> los reforzadores sociales."  $(Ribes, 1972, 104)$ 

### 100:5 de Ejecución

Después de' que los alumnos terminaban de leer el material de información, recibían hojas de evaluación (pruebas) en las cuales se les exigía una ejecución de 100% de maestría. Si no lograban este grado de ejecución en la primera oportunidad, podían seguir intentando hasta lograrlo, sin que afectara su calificación el número de oportunidades utilizadas para obtener el nivel de maestría especificado.

El requerimiento de 100% de maestría sobre el material precedente para poder avanzar <sup>a</sup> la siguiente sección fué implantado por considerar que los alumnos debían responder adecuadamente <sup>a</sup> los estímulos textuales en una situación de evaluación.

Keller ( 1968) definió maestría como la ejecución perfecta (100% correcto) en los exámenes de unidades cortas.

Otros investigadores han usado diferentes definiciones de maestría. Por ejemplo, Semb ( 1972) definió maestría como 904 correcto.

En otra investigación hecha en 1974, Semb com-

paró el desempeño de los alumnos en los exámenes con dos criterios de maestría: uno alto (100%) y otro bajo (60%). Loz resultados indicaron claramente la superioridad del criterio alto de maestría sobre el bajo. Concluyó que es el criterio de 100% de dominio tal como lo estipuló Keller (1968) el que determina la mejor ejecución.

### Conocimiento de Resultados

Con base en el principio de reforzamiento inmediato de la instrucción programada y el SIP, fué aspecto importante de nuestro curso el proporcionar <sup>a</sup> los alumnos conocimiento de resultados.

Inmediatamente después de responder <sup>a</sup> la evaluación, el estudiante veía "confirmada" su respuesta correcta, ya que la instructora así se lo indicaba al marcar la respuesta correcta que coincidía con la plantilla de evaluación. Si la respuesta era incorrecta, la instructora no se la marcaba y el estudiante releía el texto para responder nuevamente <sup>a</sup> la evaluación.

A1 confirmar las respuestas correctas se refuerza al estudiante al final de cada unidad del texto, no solo para encauzar su conducta del modo más eficaz, sino tambien nara normarla manteniendo el interés del estudiante". (Meyer Markle, 1971, 19)

"El conocimiento de resultados ha sido demostra<sup>c</sup> como reforzador de respuestas correctas de estudiantes en muchas tareas de aprendizaje. Cuando la respuesta correcta del estudíánte va seguida por la presentación de una confirmación, la probabilidad de que se repita la respuesta correcta aumenta. Cuando las respuestas correctas no van seguidas. de conocimiento de resultados y cuando el

estudiante no dispone de otro medio para determinar lo que es correcto, es posible que no aprenda." (Meyer Markle, 1971, 373)

#### Castigo Mínimo

Como se mencionó en la página 25, el número de oportunidades que los alumnos requerían para lograr el 100% no afectaba su calificación final. Es decir, no se proporcionaban calificaciones bajas por no alcanzar maestría en la primera oportunidad.

Los tests no son exámenes en el sentido normal. Los estudiantes no son castigados al obtener un grado bajo por sus errores. Los tests son más bien una oportunidad para que los alumnos demuestren su maestría, <sup>o</sup> para detectar confusiones antes de que se conviertan en serios problemas." (Sherman, 1971)

# Aspectos del SNWM que se Excluyeron del Texto

El sistema completo de Weingarten-Mechner se proporciona completo en el Apéndice 4, al final de la tesis. Como mencionamos al principio de esta tesis, únicamente se tomaron los aspectos más relevantes ( para nuestros propósitos) del SNWM, para elaborar el texto. Otros aspectos que consideramos no indispensables para nuestros propósitos fueron excluidos del texto por dos razones principales: (1) el tiempo limitado de que disponíamos (dos semanas) para lograr nuestro objetivo, y (2) el repertorio inicial de nuestros sujetos. Dado que eran sujetos de primer año de la carrera, no contaban en su repertorio con vocabulario amplio de términos psicológicos. Se excluyeron, por lo tanto, los aspectos y símbolos del SNWM que podían provocar confusiones <sup>o</sup> dificultades en el corto tiempo disponible.

Al elaborar el texto, incluimos ejemplos como parte del entrenamiento de los alumnos. La sesión de registro en el Auditorio tambien formó parte del entrénamiento, requiriendo el uso de algunos símbolos del SNAM. Pero ni el texto, ni la sesión en el Auditorio, ni la sesión en la escuela de educación especial requirieron el uso de todos los símbolos del SNWM al registrar. Tomando en cuenta que no podíamos programar entrenamiento para todos los aspectos y símbolos del SNWM, eliminamos del texto los siguientes ( considerando que no afectaba nuestro objetivo):

1. Signo de producto lógico:  $\bigcap$ 

2. Signo de reforzador posible:  $E, E$ 

3. Flecha cíclica:

4. Flechas verticales cruzadas ( evítación competitiva)

5. Símbolo para indicar variación: <sup>V</sup>

6. Instancias de cooperación y competencia

Introducción de Términos No Pertenecientes al SNWM

En la tercera sección del texto, SNWM, introdujios un subtema con las definiciones de Conducta Respondiente <sup>y</sup> Conducta Operante, haciendo hincapié en las diferen-

1

cias existentes entre ambas. Un poco más adelante, en la misma sección, incluimos el subterna Condicionamiento, en el cual se proporcionaron definiciones de " estímulo neutral", "estimulo incondicionado", "estimulo condicionado", <sup>y</sup> del proceso de " condicíonamiento".

Esto lo hicimos (1) para poder introducir algunos símbolos y aplicaciones del SNWM, y (2) considerando la relevancia de dichos conceptos en el repertorio futuro de los alumnos durante la carrera.

Por ejemplo, antes de hablar de una relación de "contingencia", había necesidad de explicar lo que es una dependencia" y en qué condiciones se establece cada una de ellas. Esto se explicó mediante las definiciones de las clases de conducta.

Para explicar el "Registro de eventos simultáneos", consideramos apropiado y oportuno ejemplificarlo con instancias de condicionamiento, para lo cual dimos definiciones de cada término.

#### CAPITULO IV

#### PROCEDIMIENTO DE ENTRENAMIENTO

El Sistema de Notación Weingarten-Mechner se aplicó a un grupo de primer aflo de la carrera de Psicología, en la clase de Lógica Simbólica <sup>y</sup> Semántica, durante el semestre de marzo a agosto de 1975. El grupo consistía de 54 alumnos inscritos a. la materia, <sup>7</sup> de los cuales no se presentaron a ninguna de las clases. Esto dió un total de 47 alumnos que completaron el curso.

El curso fué aplicado por las dos autoras de esta tesis, a quienes se designó como "instructoras", después de la terminación del programa de la clase de Lógica Simbólica <sup>y</sup> Semántica con el método tradicional. El horario de la clase fué: miércoles de 8:00 a 10:00 a. m., jueves de 8:00 a 9: 00 a. m., y viernés de 8: 00 a 9: 00 a. m.

El valor del curso en relación <sup>a</sup> la calificación final de los alumnos era el siguiente: los alumnos que completaran el curso satisfactoriamente obtendrían una calificación de "MB" que se promediaría con la calificación obtenida en la clase con el método tradicional. Los alumnos que no cumplieran con el curso tendrían que presentar un trabajo escrito para promediar con su otra calificación. Esta fue la razon principal por la cual se pasó lista de asistencias diariamente.

El curso tuvo una duración de dos semanas que se distribuyeron de la siguiente manera: en la primera semana se aplicó el Pre-test y se proporcionó el texto (material
impreso) dividido en tres secciones: Pre-Requisitos, Introducción al SNWM, y SNWM, cada una con su correspondiente evaluación. El escenario durante esta semana fué el salón #5 de la Facultad de Psicología de la Universidad Nacional Autónoma de México.

En la segunda semana se efectuaron dos sesiones de registro. La primera sesión tuvo como escenario el Auditorio de la Facultad, y la segunda sesión fué en el Centro de Educación Diferencial " José de Jesús González", ubicado en Dr. Barragán #793, Col. Del Valle.

El Post- test se aplicó a los alumnos varios meses después de terminado el curso.

PRIMERA SEMANA

Pre- test

El Pre- test constó de ocho preguntas abiertas sobre el SNWM que requerían de los alumnos el uso de los símbolos del sistema al hacer registros.

Por medio del Pre- test se obtuvo una medida del repertorio de entrada de los alumnos al programa. Posteriormente a la terminación del curso se aplicó a los alumnos la misma forma de examen, o sea un Post-test. Los puntajes de ambos sirvieron para hacer una comparación y determinar si hubo <sup>o</sup> no cambio en las respuestas de los aluunos, y en qué medida.

Al iniciar la primera clase, con duración de dos horas, se hizo la presentación de las dos instructoras al grupo. Se procedió <sup>a</sup> pasar lista de asistencias. Inmediatamente se les dieron instrucciones orales a los alumnos

para contestar el Pre- test. Se les proporcionaron hojas a los alumnos para tal fin. Cuando los alumnos terminaron. se recogieron todas las hojas de los Pre-tests.

Posteriormente una de las instructoras dió a los alumnos una explicación breve del SINME y su propósito; les explicó acerca del contenido del curso, el material que seria cubierto, los requisitos y comportamiento esperado de los alumnos, la relación del SNWM con la clase de Lógica Simbólica y Semántica que acababan de concluir con el método tradicional; se dieron las instrucciones de puntualidad, de asistencia <sup>y</sup> de calificaciones. Al terminar esta explicación, la instructora contestó las preguntas y aclaró dudas de los alumnos.

Inmediatamente se procedió <sup>a</sup> cubrir la primera sección informativa del texto: Pre-Requisitos con su respectiva evaluación. Al final de cada sección informativa se medían de inmediato los conocimientos de los alumnos mediante evaluaciones con reactivos de opción múltiple.

# Pre-Requisitos

La finalidad de esta sección era establecer conductas precurrentes a través de estímulos de apoyo. Esto acilitaria el establecimiento de las conductas terminales descritas en los objetivos del curso. Aumentaría con ello la probabilidad de ocurrencia de respuestas de notación.

Se repartieron las hojas impresas de los Pre-Requisitos. Se dieron instrucciones a los alumnos para leerlas y levantar la mano al terminar. Cuando un alumno terminaba de leer, la instructora acudía <sup>a</sup> su asiento <sup>y</sup> le recogía el material de lectura y le entregaba una hoja de evaluación.

Cuando el alurno terminaba de contactar la evaluación acudía con una de las instructoras a que se la corrigiera. La instructora corregía la hoja de evaluacíón aediante una plantilla y plumones de tres colores: rojo para la primera oportunidad, verde para la segunda, <sup>y</sup> azul para la tercera oportunidad. Las plantillas eran de cartoncillo con perforaciones que coincidían con la respuesta correcta. Si la respuesta del alumno era correcta ( coincidía con la plantilla), se le encerraba en un círculo con el plumón correspondiente.

El uso de los tres colores de tínta era únicamente con la finalidad práctica de permitirnos ver cuántas oportunidades requerían los alumnos para lograr el 1004. de ejecución, y cuales subtemas presentaban mayor dificultad.

Cuando el alumno obtenía el 100% de los reactivos correctos <sup>a</sup> la primera oportunidad, se le registraba en una gráfica acumulativa del grupo y el alumno podía salir del salón. Si no tenía el 100% de reactivos correctos, la instructora subrayaba el <sup>o</sup> los reactivos incorrectos y le entregaba una tarjeta con el nombre del subtema o subtemas que debería volver a leer. Esto se hizo para evitarle al alumno pérdida de tiempo al buscar el tema requerido. El alumno regresaba a su lugar a leer por segunda vez el material impreso indicado en la tarjeta. Al terminar, el alumno entregaba el material. impreso, recogía nuevamente su examen y regresaba <sup>a</sup> su lugar <sup>a</sup> contestar el <sup>o</sup> los reactivos incorrectos. Volvía

nuevamente con la instructora y si todos los reactivos estaban correctos esta vez, se le anotaba 100% con tinta verde por ser la segunda oportunidad. Se le registraba en la gráfica acumulativa del grupo y el alumno podía salir del salón. Si el alumno requería una tercera oportunidad para lograr 100%, se indicaba ésto con tinta azul.

Este procedimiento se siguió exactamente igual con las otras dos secciones: Introducción al SNWM, y SNWM.

# Introducción al

Se elaboró la Introducción al SNWM para proporcionar información general acerca del SNWM antes de introducir los símbolos <sup>y</sup> reglas de aplicación. Con esta información, el alumno podía contestarse a si mismo preguntas tales como: Qué es el SNWM, Para que sirve.

Se aplicó la Introducción en el segundo día de clases, que tuvo una duraciún de 60 min.

Después de pasar lista de asistencias se repitieron las instrucciones de puntualidad y asistencia y se procedió <sup>a</sup> entregar las hojas de lectura de la Introducción. Nuevamente se instruyó <sup>a</sup> los alumnos para permanecer en sus lugares <sup>y</sup> levantar la mano al terminar. Cuando el alumno levantaba la mano, la instructora. recogia las hojas impresas y le entregaba las hojas de evaluación. Después de contestar la evaluación, el alumno acudía con una instructora a que se la calificara. Si todos los reactivos estaban correctos, se le indicaba 100% con tinta roja <sup>y</sup> se le anotaba en la gráfica. Si requería una segunda oportunidad, se le anotaba con tinta verde y la tercera oportunidad con tinta azul.

Sistema de Notación Weingarten-Mechner (SNWM)

La tercera sección contiene toda la información acerca del SNWM y su objetivo era implantar en los alumnos la conducta de notación. Nuestra finalidad era enseñar a los alumnos un sistema de registro objetivo: el elaborado por K. Weingarten y F. Mechner. En esta sección se proporcionaron a los alumnos los símbolos que constituyen los caracteres del sistema, <sup>y</sup> las reglas de aplicación de dichos caracteres.

35

Esta clase tuvo una duración de 60 min. y correspondió <sup>a</sup> la aplicación de la última sección de información con su evaluación correspondiente. El procedimiento seguido fué igual que las clases anteriores en cuanto <sup>a</sup> aplicación y <sup>a</sup> calificación de la evaluación.

Al término de esta clase todos los alumnos habían aprobado la tercera sección (y consecuentemente todas las secciones de información) con el 100% de ejecución.

### SEGUNDA SEMANA

Para la segunda semana del curso se programaron dos sesiones de registro para los alumnos usando el

La primera sesión fué en el Auditorio de la Facultad de Psicología, y constituyó parte del entrenamiento de los alumnos para hacer registros. Se esperaba que los alumnos generalizaran sus respuestas ante estimulación diferente. Se les proyectó una película<sup>+</sup> de 8 mm que mostraba el tratamiento dado <sup>a</sup> un niño autista mediante un procedimiento de imitación de conducta. El instructor de la película proporcionaba reforzamiento (refresco gaseoso) al niño cuando éste imitaba correctamente las conductas motoras que el instructor ejecutaba. Utilizando<br>los símbolos del SNWM. los alumnos debían registrar en el de la pelicula proporcionaba reforzamiento (forfesso gardeos) al niño cuando éste imitaba correctamente las con-<br>ductas motoras que el instructor ejecutaba. Utilizando<br>los símbolos del SNWM, los alumnos debían registrar en papel las conductas del niño que eran seguidas de reforzamiento. Previamente <sup>a</sup> la proyección de la película se indicó <sup>a</sup> los alumnos la; clases de conducta que debían registrar, por ejemplo, levantar mano derecha, levantar pierna izquierda, brincar, etc.

Ejemplo: El instructor de la película levantaba la mano derecha; si el niño imitaba esa conducta (levantaba la mano derecha), entonces el instructor le servia refresco a un vaso. El alumno entonces hacía el registro co-<br>  $\downarrow$   $\uparrow$  $r$ rrespondiente:  $1 \frac{R_{\overline{T}MP}}{R_{\overline{T}MP}}$ 

Se proyectó la película primeramente dos veces para que los alumnos atendieran <sup>a</sup> ella. Posteriormente se proyectó de nuevo y los alumnos registraban en una hoja utilizando los símbolos del SNWM las conductas que observaron y que habían sido especificadas por las instructoras. Estos registros se evaluaron en relación a los registros anteriormente obtenidos por las instructoras. Previamente se obtuvo un indice de confiabilidad entre los registros de las instructoras.

La segunda y última sesión fué en el Centro de Educación Diferencial " José de Jesús González", ubicado en Dr. Barragán #793, Col. Del Valle. Esta sesión constituyó la prueba del entrenamiento ya que mediante los

La película tenia una duración de <sup>4</sup> min. aproximadamente y fue facilitada por el Maestro Benjamin Domínguez. registros obtenidos en esta sesión podríamos comprobar si la conducta de notación se había implantado <sup>o</sup> no en los alumnos. Intentaba ser una aplicación práctica de las sesiones de entrenamiento anteriores.

Por ser temporada de vacaciones en el Centro, solamente asistían 10 niños internos el día del registro. Los niños estaban bajo el cuidado de un alumno de séptimo semestre de la carrera de Psicología, <sup>a</sup> quien los niños llamaban " maestro". El " maestro" reunió <sup>a</sup> los niños en el patio de la escuela <sup>y</sup> les proporcionó juguetes; los niños podían jugar libremente.

Cada alumno del grupo hizo un registro de conducta de un niño durante intervalos de 15 minutos de observación. El alumno registraba las interacciones sociales y la conducta emitida por el niño.

En esta ocasión, lógicamente, no había registro previo hecho por las instructoras con el cual comparar los registros de los alumnos. Se evaluaron dichos registros en base al uso de los símbolos, los caracteres del SNWM y las posiciones de los mismos.

Las instructoras pudimos comprobar además, por medio de opiniones de los alumnos emitidas por escrito al terminar el curso, que las dos sesiones de registro tuvieron una función " motivacional" para ellos.

## Post- test

El Post-test consistió de una prueba igual al Pre-test, constando de preguntas abiertas sobre el SNWM que requerían el uso de los símbolos del Sistema al registrar.

El post- test se aplicó cinco meses después de concluido el curso por problemas de tipo administrativo. El tiempo que transcurrió entre la aplicación del Pre y Post- test indudablemente fué una variable extraña <sup>a</sup> la investigación que pudo haber influido en los resultados obtenidos en el Post- test.

Administrando el mismo test al principio y al final del curso ( Pre <sup>y</sup> Post- test) se puede estimar mejor la) adquisición de conocimiento, permitiendo así una comparación más sensible de los métcdos de enseñanza, que cuando se usan los datos de un solo test ( Post- test) al final del curso. El uso de Pre <sup>y</sup> Post- test proporcionan evidencia directa del incremento real de la ejecución de los estudiantes en el curso. En consecuencia, es posible la evaluación y comparación de los métodos de enseñanza". Alba y Pennypaker, 1972)

### CAPITULO V

#### **RESULTADOS**

El cuadro #1 muestra los resultados de las evaluaciones del material impreso en términos del número de oportunidades que utilizaron los alumnos para obtener 100% de maestría en cada evaluación.

La evaluación de los Pre-Requisitos consistió de un examen con cuatro reactivos de opción múltiple. los resultados muestran 34 alumnos que obtuvieron el 100% de ejecución al contestar la evaluación la primera vez; once alumnos requirieron dos oportunidades para lograr 100% y un alumno necesitó tres oportunidades para conseguir  $100\%$ de reactivos correctos.

La evaluación de la Introducción al SNWM constó de seis reactivos de opción múltiple. Un total de <sup>27</sup> alumnos contestaron correctamente la evaluación en la primera oportunidad; <sup>16</sup> en la segunda, y cuatro en la tercera.

La evaluación del SNWM constó de 24 reactivos, <sup>22</sup> de opción múltiple y dos preguntas abiertas que requerían el uso de los símbolos del SNWM. Diecinueve alumnos obtuvieron 100% de ejecución al responder por primera vez a la evaluación, 23 alumnos lograron el 100% después de la segunda oportunidad, y cuatro alumnos lo hicieron después de la tercera oportunidad.

Aún cuando no había limite en cuanto al número de oportunidades que podía utilizar un alumno para lograr 100% de ejecución, ningún alumno, en ninguna de las evaluaciones, requirió más de tres oportunidades.

En el Pre- test, Registro de película, Registro de escuela y Post-test, se pedía a los alumnos emitir conducta de notación utilizando los símbolos del SNWM. La conducta de notación de los alumnos se evaluó en base al uso de los símbolos del SNAM que son: flechas, paréntesis, letras mayúsculas que representan la respuesta, letras mayúsculas que representan al sujeto, números que indican intervalos, números que indican respuestas, letras mayúsculas que representan clase de respuestas.

Los resultados se ofrecen en términos de porcentaje de alumnos que emitieron cada uno de los símbolos en cada prueba: Pre- test, Registro de película, Registro de escuela, <sup>y</sup> Post- test. Se ofrecen comparaciones entre estas cuatro muestras de conducta de notación de los alumnos mediante gráficas y tablas.

El cuadro #2 y las gráficas 1, 2, 3, 4, 5, 6, <sup>y</sup> 7, presentan una exposición de los resultados obtenidos en las cuatro muestras: PRE- TEST, REGISTRO PELICULA, REGISTRO ESCUELA, y POST-TEST en términos de porcentaje de alumnos que emitieron cada símbolo:

Porcentaje de alumnos que emitieron FLECHAS: en el Pre-test, 6.3%, en el Registro de película, 100%, en el Registro escuela, 97.5%, y en el Post-test, 90%.

Porcentaje de alumnos que emitieron PARENTESIS: en el Pre-test, 0%, en el Registro de película, 86.9%, en el Registro escuela, 95.1%, y en el Post-test, 90%.

Porcentaje de alumnos que emitieron LETRAS MA-YUSCULAS QUE REPRESENTAN RESPUESTAS: en el Pre-test, 8.5%, en el Registro de película, 100%, en el Registro escuela,

100%, y en el Post-test, 90%.

Porcentaje de alumnos que emitieron LETRAS MAYUS-ULAS QUE REPRESENTAN CLASE DE RESPU3STAS: en el Pre- test, 0<sup>1</sup>, en el Registro de película, 89.1<sup>1</sup>, en el Registro escuela, 92.6%, y en el Post-test, 90%.

Porcentaje de alumnos que emitieron LETRAS MAYUS-CULAS QUE REPRESENTAN AL SUJETO: en el Pre-test, O,, en el Registro de película, 100%, en el Registro escuela, 100%, y en el Post-test, 77%.

Porcentaje: de alumnos que emitieron NUMEROS INDI-CANDO INTERVALOS: en el Pre-test, 0%, en el Registro de película, 67.3%, en el Registro escuela, 87.8%, y en el Posttest, 40A.

Porcentaje de alumnos que emitieron NUMEROS INDI-CANDO RESPUESTAS: en el Pre-test, 0%, en el Registro de película, 100%, en el Registro escuela, 100%, y en el Posttest,  $59\%$ .

Si obtenemos un promedio de la ocurrencia de los símbolos del SNWM en las cuatro muestras de registro, encontramos lo siguiente: en el Pre-test se emitió el 2.07% de los símbolos, en el Registro de película se emitió el 91.9 simbolos del SNWM en las cuatro muestras de registro, encedente and tramos lo siguiente: en el Pre-test se emitió el 2.07% de los símbolos, en el Registro de escuela especial se emitió el 91.9<br>de los símbolos, en el Regist de los símbolos, en el Registro de escuela especial se emi-<br>tió el 96.1% de los símbolos, y en el Post-test se emitió de los símbolos, en el Registro de escuela especial se emi-<br>tió el 96.1% de los símbolos, y en el Post-test se emitió<br>el 76.5% de los símbolos. Esto se ilustra en la gráfica #8 siguiente: en el Pre-test se emitió el 2.07% de<br>os, en el Registro de película se emitió el 91.9<br>bolos, en el Registro de escuela especial se emi<br>1% de los símbolos, y en el Post-test se emitió<br>e los símbolos. Esto se ilus

tió el 96.1% de los símbolos, y en el Post-test se emitió<br>el 76.5% de los símbolos. Esto se ilustra en la gráfica<br>Examinando estos datos podemos notar un increme<br>to en la ocurrencia de los símbolos del Pre-test al Regis<br>tr Examinando estos datos podemos notar un incremento en la ocurrencia de los símbolos del Pre-test al Regis-<br>tro de p^lícula. Se observa un ligero aumento del Registro<br>de película al Registro de la escuela especial, y un dec Examinando estos datos podemos notar an incremento<br>to en la ocurrencia de los símbolos del Pre-test al Registro<br>de película al Registro de la escuela especial, y un decre<br>monto del Pegistro de la escuela especial al Post-t tro de palícula. Se observa un ligero aumento del Registro<br>de película al Registro de la escuela especial al Post-test. De-<br>bemos tener presente que el material impreso se aplicó des-<br>pués del Pre-test y antes del Registro mento del Registro de la escuela especial al Post-test. De-<br>bemos tener presente que el material impreso se aplicó des-<br>pués del Pre-test y antes del Registro de película; asimispués del Pre-test y antes del Registro de película; asimis-<br>mo, el Post-test se aplicó cinco meses después del Registro<br>de la escuela especial.

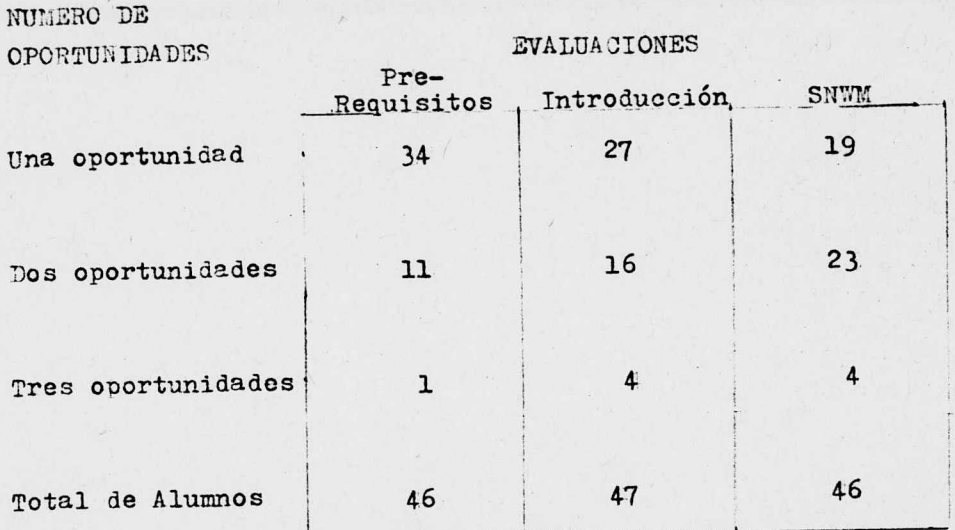

Número de oportunidades que requirieron los alumnos para lograr 100% de ejecución en la evaluación de cada sección informativa: Pre-Requisitos, Introducción al SNWM, y SNWM. La mayoría de los alumnos logró el 100% en la segunda oportunidad.

# $CUADRO$   $#2$

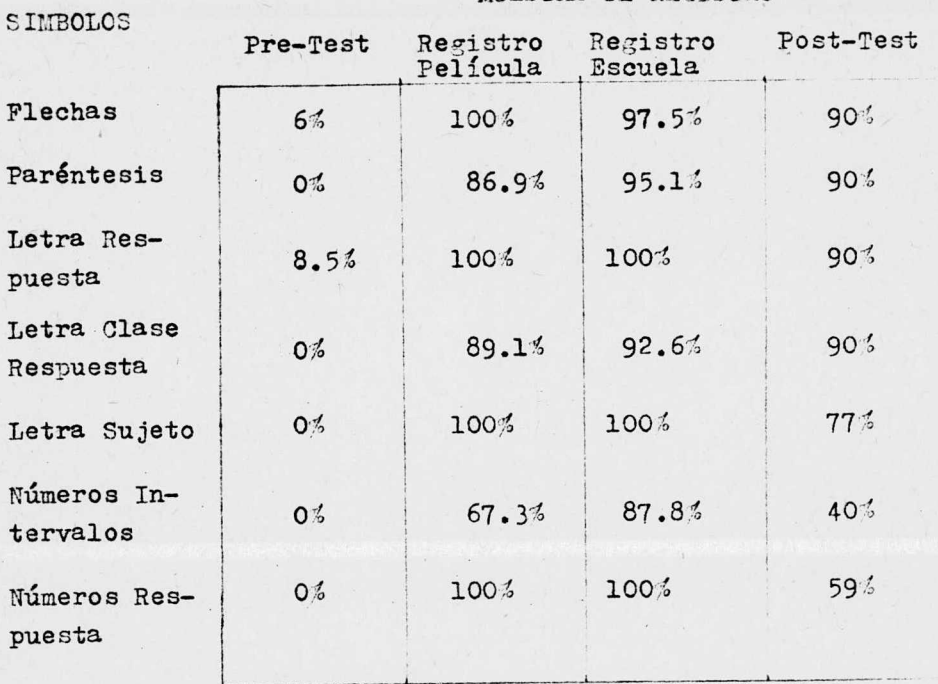

**MIESTRA DE REGISTRO** 

Porcentaje de alumnos que utilizaron cada Porcentaje de alumnos que utilizaron cada uno de los siete símbolos del S;\\;a en cada muestra de registro: Pre-test, Registro de película, Registro escuela especial, y Post test. El total de alumnos que se presenta-test. El total de alumnos que se presentaron a cada muestra fue de 40, 41, y 40 res pectivamente, <sup>y</sup> al Post- test únicamente se pectivamente, <sup>y</sup> al Post- test únicamente se presentaron 22, alumnos. presentaron 22, alumnos.

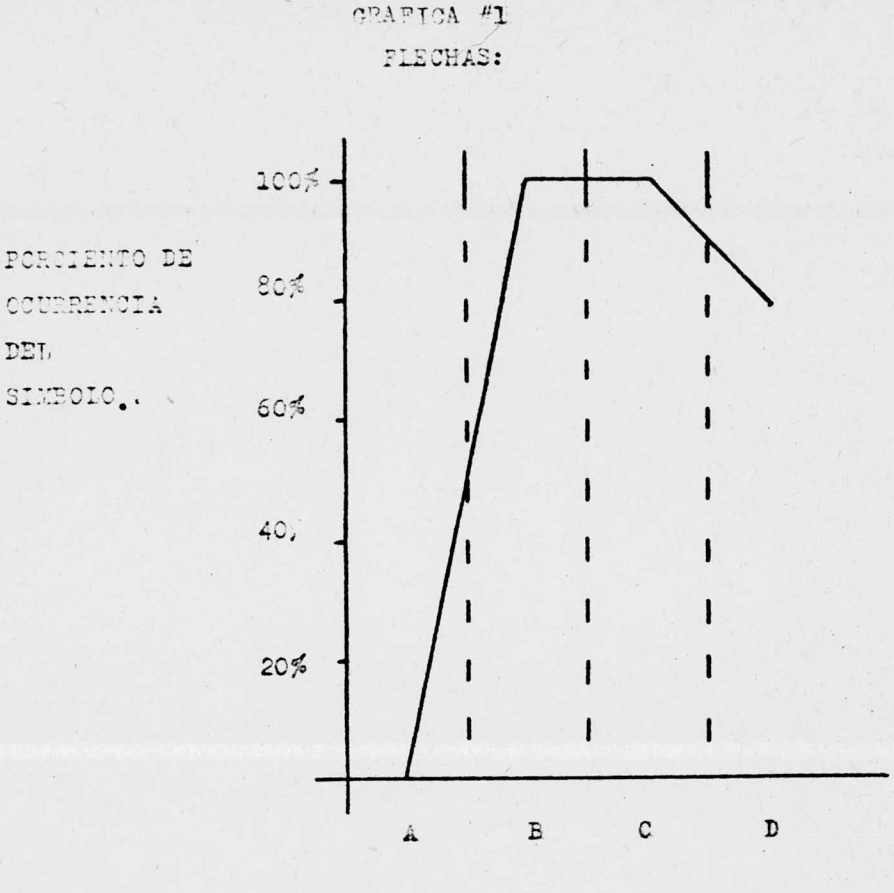

A. PRE TEST

B. REGISTRO DE PELICULA

C. REGISTRO EN LA ESCUELA ESPECIAL

D. POST TEST

Esta gráfica ilustra el porcentaje de ocurrencia de Flechas en las cuatro muestras de registro. Se emitió 6% de Flechas en el Pre-Test, 100% en el registro de Película, 97.5% en el registro en la Escuela Especial y 90% en el Post-Test.

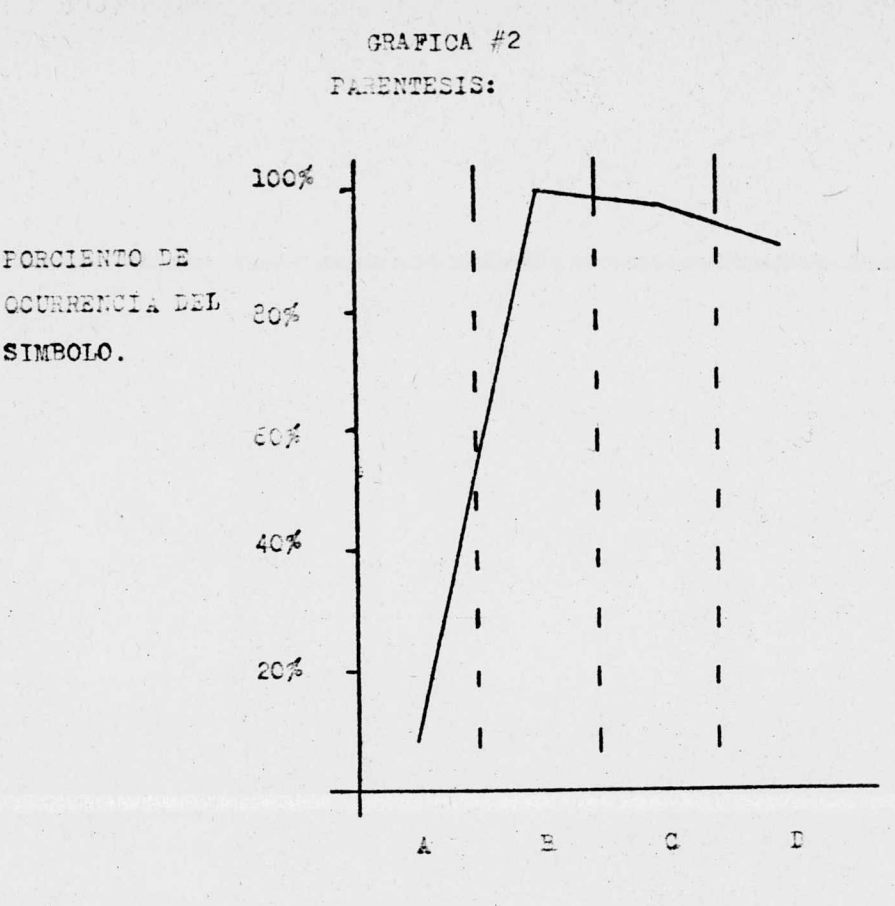

- A. PRE TEST
- B. REGISTRO DE PELICULA
- C. REGISTRO EN LA ESCUELA ESPECIAL
- D. POST TEST

Esta gráfica ilustra el porcentaje de ocurrencia de Paréntesis en las cuatro muestras de registro. Se emitió O% de Paréntesis en el Pre-Test, 86.9% en el Registro de Película, 95.1% en el registro en la Escuela Especial y 90% en el Post-Test.

GRAFICA #3

LETRA MAYUSCULA QUE REPRESENTA A LA RESPUESTA:

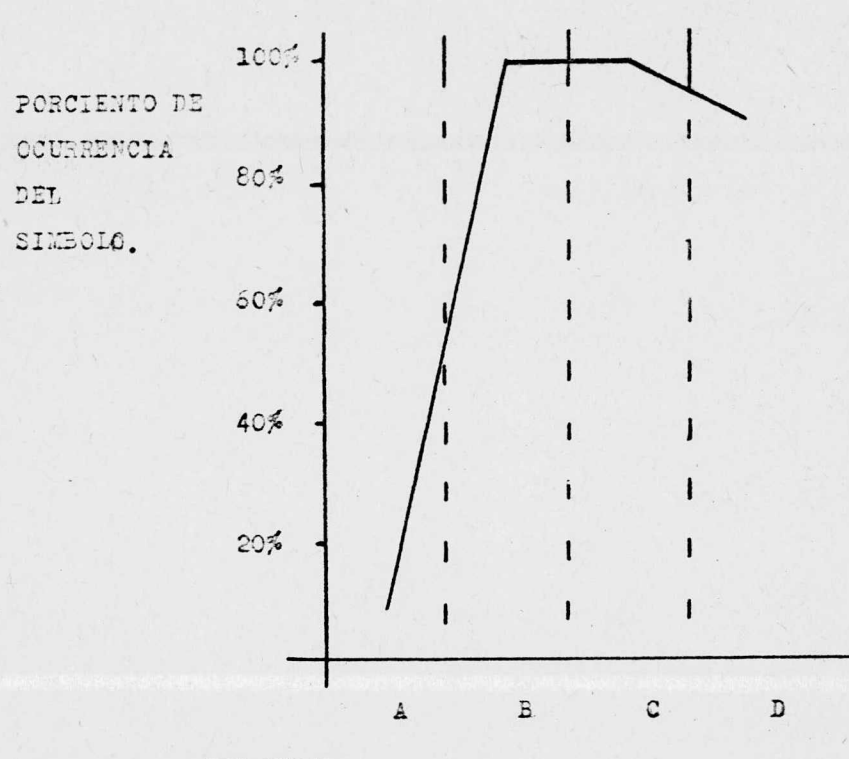

A. PRE TEST

B. REGISTRO ES PELICULA

C. REGISTRO EN LA ESCUELA ESPECIAL

D. POST TEST

Esta gráfica ilustra el porcentaje de ocurrencia de Letra Mayuscula Que representa a la Respuesta en las cuatro muestras de registro. Se emitió 8.5% en el Pre-Test, 100% en el Registro de Pelí cula, 100% en el Registro en la Escuela Especial y 90% en el Post-Test.

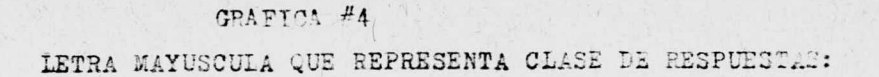

47

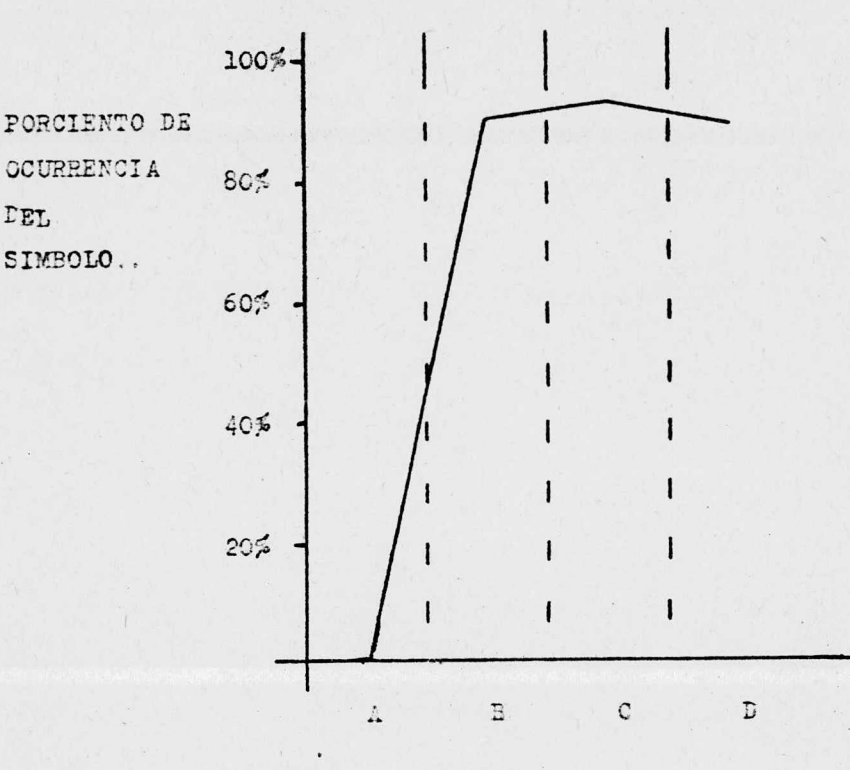

A. PRE TEST

B. REGISTRO DE PELICULA

C. REGISTRO EN LA ESCUELA ESPECIAL

D. POST TEST

Esta gráfica ilustra el porcentaje de ocurrencia de Letra Mayuscula que representa Clase de Res puestas en las cuatro muestras de registro. Se emitió O% en el Pre-Test, 89.1% en el Registro de Película, 92.6% en el Registro en la Escuela Espe cial y 90% en el Post-Test.

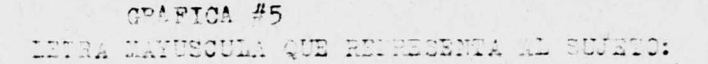

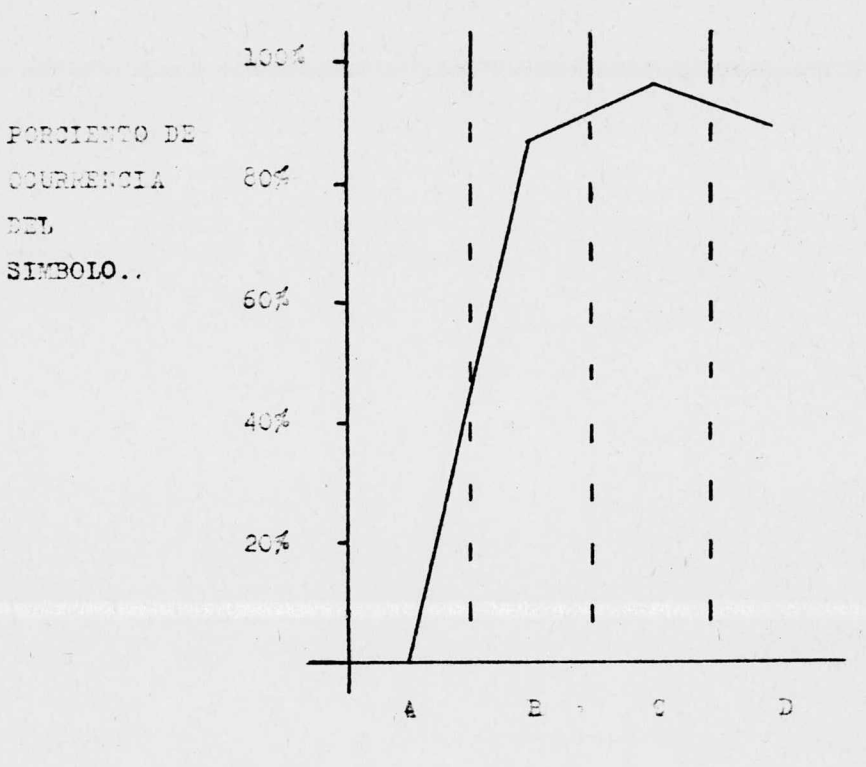

A. PRE TEST B. REGISTRO LE FELICULA C. REGISTRO EN LA ESCUELA ESPECIAL D. POST IEST

Esta gráfica ilustra el porcentaje de ocurrencia de Letra Mayuscula que representa al Sujeto en las cuatro muestras de registro. Se emitió 0% en el Pre-Test, 100% en el registro de Película, 100% en el registro en la Escuela Especial y 77% en el Post-Test.

48

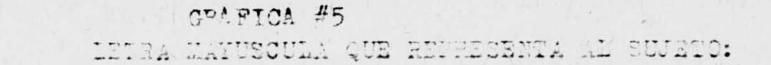

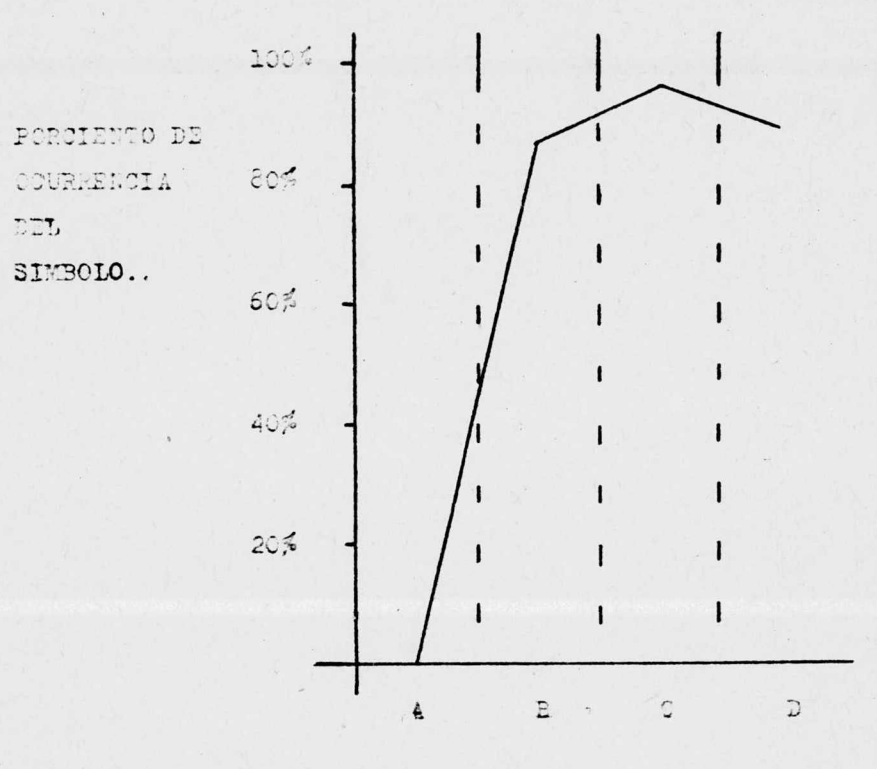

A. PRE TEST B. REGISTRO LE PELICULA C. REGISTRO EN LA ESCUELA ESPECIAL D. POST IEST

Esta gráfica ilustra el porcentaje de ocurrencia de Letra Mayuscula que representa al Sujeto en las cuatro muestras de registro. Se emitió 0% en el Pre-Test, 100% en el registro de Película, 100% en el registro en la Escuela Especial y 77% en el Post-Test.

GRAPICA #6 NUMEROS INDICATO INTERVALOS:

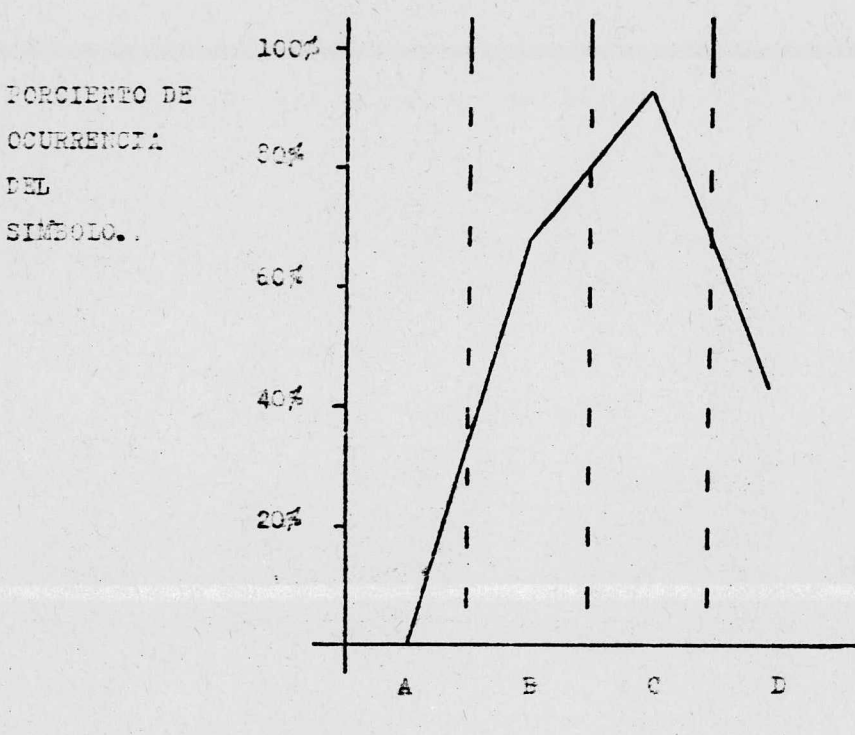

A. PRE TEST

DEL

B. REGISTRO DE PELICULA

C. REGISTRO EN LA ESCUELA ESPECIAL

D. POST TEST

Esta gráfica ilustra el porcentaje de ocurrencia de Números indicando Intervalos en las cuatro muestras de registro. Se emitió 0% en el Pre- - Test, 67. 3% en el registro de Película, 87. 8% en el registro en la Escuela Especial y 40% en el Post-Test.

# GRAFICA #7

NULLROS INDICANDO NUMERO DE RESPUESTAS:

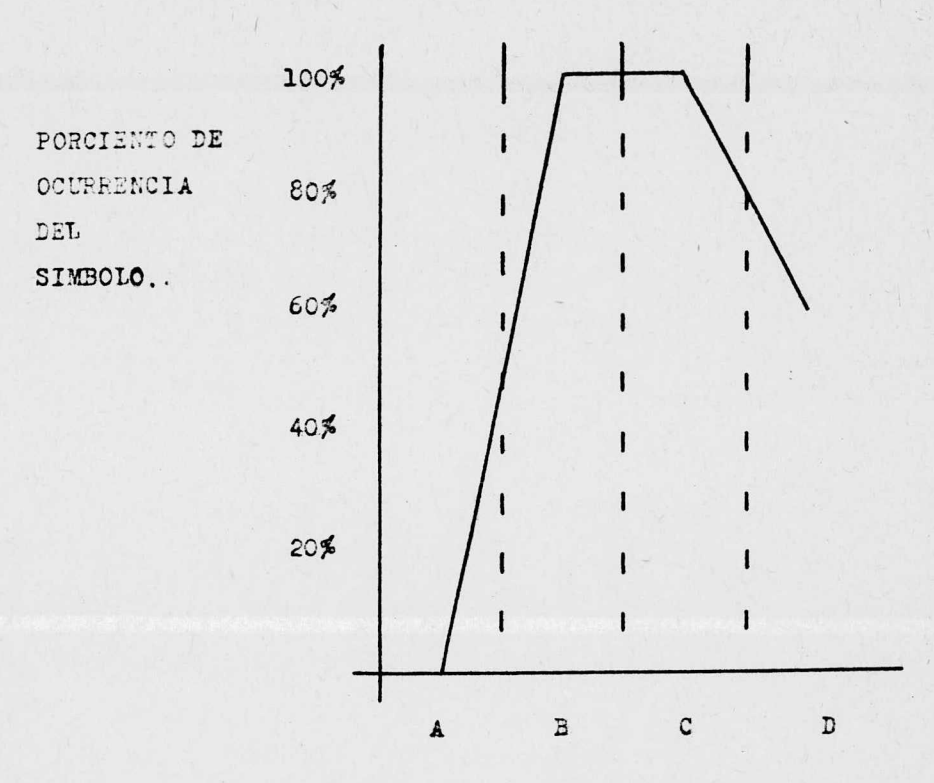

- A. PRE TEST
- B. REGISTRO DE PELICULA
- C. REGISTRO EN LA ESCUELA ESPECIAL
- D. POST TEST

Esta gráfica ilustra el porcentaje de ocurrencia de Números indicando Número de Respuestas en las cuatro muestras de registro. Se emitió 0% en el Pre-Test. 100% en el registro de Película, 100% en el registro en la Escuela Especial y 59% en el Post-Test.

PROMEDIO DE LOS SIMBOLOS UTILIZADOS EN EL SISTEMA DE NOTACION:

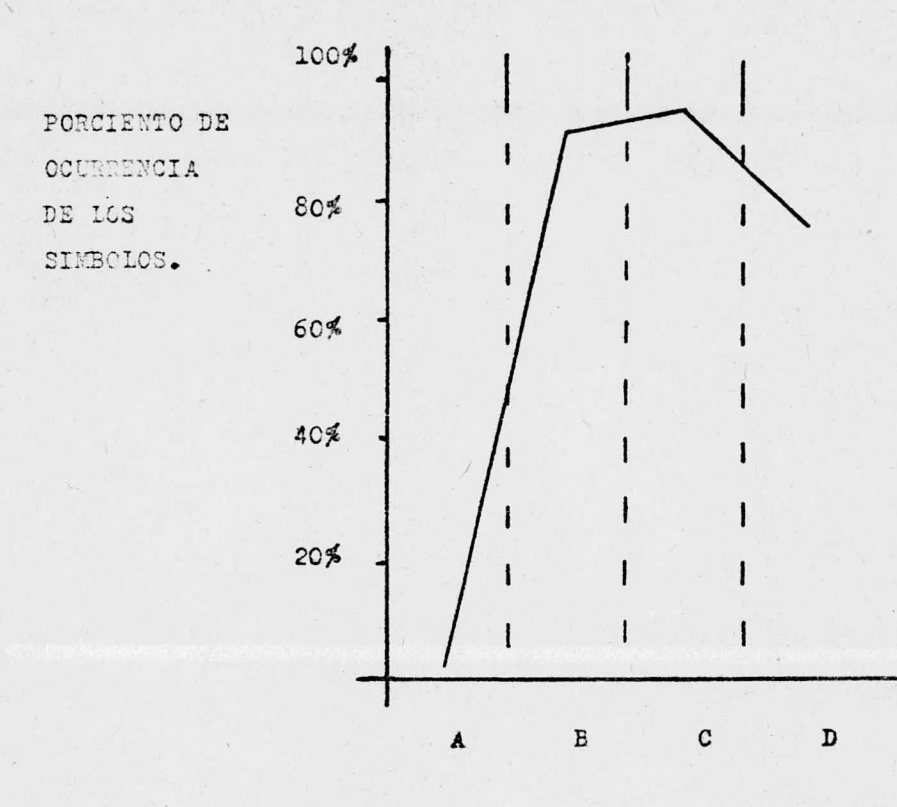

A. PRE TEST

B. REGISTRO DE PELICULA

C. REGISTRO EN LA ESCUELA ESPECIAL

D. POST TEST

Esta gráfica ilustra el porcentaje del promedio de ocurrencia de los Símbolos utilizados en el Sistema de Notación en las cuatro muestras de registro. Se emitió 2.07% en el Pre-Test, 91.9% en el registro de Película, 96.1% en el registro en la Escuela Especial y 76.5% en el Post-Test.

#### CAPITULO VI

## DISCUSION Y CONCLUSIONES

Selección de grupo

El grupo de alumnos que fungieron como sujetos en este curso fué formado por procedimientos no experimentales ( no aleatoriamente). Fué asignado por la administración por ser el único disponible según el programa del maestro titular <sup>y</sup> por la idoneidad del programa con el material del curso que se quería implantar. Es decir, en la formación y selección del grupo hubo limitaciones de tipo administrativo. Nuestras mediciones fueron del mismo grupo, antes y después del tratamiento ( pre y post test), y no tuvimos grupo control.

No se utílizó grupo control por la misma razón anterior: problemas de tipo administrativo para la facilitación de un grupo control. Por lo tanto nuestra investigación careció de control experimental completo.

Acerca del control experimental, Castro (1975, 31) dice: " Concretamente, el control experimental se refiere a los siguientes aspectos: a) la manipulación de las VI; b) la minimización de la participación de las VE y c) el registro de los cambios en la VD que ocurren en función de las manipulaciones de las VI.

"A mayor grado de control experimental, la información obtenida es mayor y más confiable".

#### Diseño

El solo hecho de no haber tenido control sobre la formación y selección del grupo de alumnos disminuyó el valor experimental de nuestro diseño. Por otra parte, el haber utilizado un solo grupo con mediciones de pre y post test y no haber tenido un grupo control para obtener una comparación formal, convierte nuestro diseño en Preexperimental, y esta investigación es, por lo tanto, de tipo exploratorio.

Un diseño con un solo Qrupo, <sup>o</sup> un diseño en el cual la única serie de medidas u observaciones son las realizadas después de la aplicación de la VI, no puede ser considerado como experimental". ( Castro, 1975, 34)

Un diseño, para ser experimental: a) debe permitir al menos una comparación entre dos series de datos; b) presupone la intervención del experimentador para la asignación de sujetos a grupos (o de tratamientos a sujetos); c) requiere una correspondencia biunivoca entre los valores de la VD <sup>y</sup> el evento medido ( como sucede cada vez que un organismo aumenta un número en un contador); d) requiere que el experimentador tenga el suficiente poder para controlar las VE ( ya sea eliminándolas <sup>o</sup> manteniéndolas constantes), <sup>y</sup> f) no basa sus decisiones en suposiciones estadísticas o de alguna otra especie." ( Castro, 1975, 35)

Según la clasificación de Castro nuestra investigación cae, dentro de los Diseños Pre-experimentales, en los Diseños de un solo grupo con pre-test y post-test.

Cuando se carece de un verdadero control experimental sobre las variables (VI o VE) que afectan a la(s) VD r entonces el tener un nivel de comparación dentro del mismo grupo de sujetos es insuficiente para hacer úna evaluación del tratamiento. El diseno de un solo grupo con pre- test y post- test es un ejemplo de esta situación. Es cierto que al medirse <sup>a</sup> los sujetos antes ( pre- test) del tratamiento y después de éste ( post- test), se puede comparar el cambio en algún índice de la conducta de los sujetos".

El problema de este tipo de diseño es que no se descarta que variables extrañas fueron las causantes del cambio (si lo hubo) en la  $TD$ . Necesitaría el investigador demostrar la eficacia <sup>o</sup> influencia de su VI y tener control experimental sobre las variables extrañas.

Cuando se utiliza este diseño de un solo grupo con pre y post test, " lo único que válidamente puede argüir ( el investigador) es que se produjo un cambio ( si es que lo hubo) entre la primera y segunda medición. Fuera de esta limitada afirmación, toda especulación acerca del papel que desempeña la Vi en la determinación del cambio sería aventurada". (Castro, 1975, 39)

Por todo lo anterior tenemos que afirmar que la comparación de nuestras gráficas no es del todo válida. Únicamente representan un indicio de que hubo una mejoría entre la primera y la última medición.

Para futuras investigaciones sobre el tema sugerimos el uso de un grupo control que permitirá una comparación más válida y confiable y, por consiguiente, mayor control experimental.

Aplicación del Método

Er vista de que ningún alumno requirió más de tres

oportunidades para contestar las evaluaciones de las secciones informativas, y que muy pocos inclusive necesitaron la tercera oportunidad, consideramos que se podría limitar a dos el número de oportunidades en exámenes con preguntas de opción múltiple. Esto no afectaría la libertad de oportunidades de los alumnos para lograr el criterio estipulado ya que en nuestro trabajo comprobamos que los alumnos no requieren más de dos oportunidades.

Cuando las condiciones administrativas lo permitan, la duración del curso debe ser mayor con el fin de poder incluir todos los aspectos del SNWM y programar entrenamiento para ellos.

#### Resultados

El cuadro #2 y las gráficas 1, 2, 3, 4, 5, 6, 7, y 8. muestran un incremento en la ocurrencia de los símbolos del SNWM a partir del Registro de la película. La gráfica #8 que contiene los promedios de ocurrencia de los símbolos en las cuatro muestras de registro nos indica que el mayor promedio de porcentaje de ocurrencia de símbolos se observa en el registro de la escuela y el menor en el Pretest. Considerando que el curso del SNWM se aplicó después del Pre-test y antes de la sesión de Registro de película y de la sesión de Registro en la escuela especial, podemos atribuir el cambio observado en la conducta de los alumnos a la aplicación de dicho material impreso que contenía los símbolos del SNWM y las reglas de aplicación con las que los alumnos podían hacer registros objetivos.

Como observamos en los Resultados, la forma de las gráficas se repite. Podríamos afirmar que esto se debe a que al hacer registros objetivos utilizando el Sistema de Notación Weingarten-Mechner, cuando menos seis de los siete símbolos se utilizan al mismo tiempo.

El pequeño incremento que se observa del Registro de la película al Registro en la escuela especial puede deberse al cambio de estimulación que representó la escuela, ya que por ser alumnos de primer ingreso nunca hablan sido expuestos <sup>a</sup> una situación en la que registraran directamente a sujetos.

El decremento que se observa del Registro en la escuela especial al Post- test puede deberse al paso del tiempo, ya que el Post- test se aplicó cinco meses después del Registro en la escuela especial, que había representado la terminación del curso. Creemos que si se hubiera aplicado el Post- test inmediatamente después del Registro en la escuela especial, la utilización de los símbolos por los alumnos hubiera disminuido menos.

#### Conclusiones

Como se puede observar en los Resultados, todos los alumnos aprobaron las tres secciones informativas de material impreso con 1001 de ejecución, en base a lo. cual podemos afirmar que los alumnos adquirieron la información referente al SNWM por lo que serán capaces de hacer registros objetivos tanto si se les señala verbalmente como registrando directamente a sujetos.

Los resultados de la segunda parte del entrenamiento, que consistió de los registros hechos por los alumnos de la proyección de la película y directamente a sujetos en una escuela de educación especial, muestran que todos los alumnos registraron conductas usando los símbolos del SNWM.

Los resultados del Post- test, el cual fué aplicado cinco meses después de la terminación del curso, indican que la conducta de notación se mantuvo, ya que quince de los veintidos alumnos que presentaron el Post- test hicieron registros utilizando correctamente los símbolos del SNUM. Debemos considerar tambien que el transcurso del tiempo entre la terminación del curso y la aplicación del Post- test influyó en los resultados.

Por lo tanto, comparando los resultados del Pre <sup>y</sup> el Post- test, podemos afirmar que la conducta de notación se adquirió y se mantuvo.

Resumiendo, podemos afirmar que, para el grupo estudiado, el curso del SNWM fué efectivo en la medida en que los alumnos aprendieron <sup>a</sup> hacer registros objetivos de conductas observables utilizando los símbolos del sistema.

Asimismo. el curso cumplió otra finalidad igualmente importante: proporcionó <sup>a</sup> los alumnos una aplicación práctica de la información adquirida en la clase de Lógica Simbólica y Semántica y les permitió la adquisición de información relevante para su carrera y para el futuro desempeño de su profesión.

Concluiremos diciendo que, debido <sup>a</sup> la falta de control experimental en nuestra investigación, no podemos atribuir el cambio observado en las mediciones exclusivamente al método utilizado durante el curso; pero consideramos que si se estableció la conducta de notación en los alumnos y que, en alguna medida al menos, fué efectivo el curso.

REFERENCIAS

 $\frac{1}{2}$ 

#### REFERENCIAS

Adkins Wood, Dorothy, Elaboración de Tests Psicológicos, Editorial Trillas, S. A., 1965.

Alba, E. <sup>y</sup> Pennypaker, H. S., <sup>A</sup> multiple change score comparison of traditional and behavioral college teaching procedures, Journal of Applied Behavior Analysis, 1972, 5, 121-124.

Bijou, Sidney W., Peterson, Robert F., y Ault, Marion H., <sup>A</sup> method to integrate descriptive and experimental field studies at the level of data and empirical concepts, Journal of Applied Behavior Analysis, 1968, 1, 175-191.

Castro, Luis, Diseño Experimental Sin Estadística, Editorial Trillas, México, 1975.

Hirsch, Edward y Niedermeyer, Fred C., The effects of tracing prompts and discrimination tracing on kindergarten handwriting performance, The Journal of Educational Research, 1973, 67, 2, 81-86.

Holland, James G., Las. Máquinas de Enseñanza: Una aplicación de los principios descubiertos en el laboratorio, Journal of Experimental Analysis of Behavior, 1960. En: Control de la conducta Humana, Vol. I, Roger Ulrich, Thomas Stachnik, John Marby, Editorial Trillas,

Johnston, Margaret K., y Harris, Florence R., Observation and Recording of Verbal Behavior in Remedial Speech Work. En: Operant Procedures in Remedial Speech and Language Training, Howard N. Sloane, Jr. y Barbara D. MacAulay, Houghton Mifflin Co., Boston, 1968.

Un curso individualizado de Psicología, Keller, Fred S., Trabajo presentado en la American Psychological Association, 1963. En: Control de la Conducta Humana, Vol. I, Roger Ulrich, Thomas Stachnik, John Marby, Editorial Trillas, 1972, 169-173.

New Reinforcement Contingencies in the Keller, Fred S., classroom?, Trabajo presentado en la Reunión de Chicago de la American Psychological Association, 1965. Citado en: PSI, Germinal Papers, 1974,  $212 - 215.$ 

Keller, Fred S., "Good-bye teacher...", Journal of Applied Behavior Analysis, 1968, 1, 78-89.

Keller, Fred S., PSI, Its History and Future, Psychology Department, Western Michigan University, Kalamazoo, Michigan, 49001, artículo mimeografiado.

Instrucción Programada, Análisis de Meyer Markle, Susan, Cuadros Buenos y Malos, Editorial

### Limusa, México, 1973.

Reynolds, G. S., Compendio de Condicionamiento Operante, Editorial Ciencia de la Conducta, S. A., México, 1973.

Ribes Ifíesta, Emilio, Técnicas de Yodificación de Conducta, Su aplicación al retardo en el desarrollo, Editorial Trillas, México, 1972.

Semb, George, Hopkins, B. L. <sup>y</sup> Hursh, D. E., The effects of study questions and grades on students test performance in <sup>a</sup> college course, Journal of Applied Behavior Analysis, 1973, 6, 631-642.

Semb, George, The effects of mastery criteria and assignment length on college student test performance, Journal of Applied Behavior Analysis, 1974, 7, 61-69.

Sherman, Gilmour J., Application of reinforcement principles to a college course, Trabajo presentado en la American Educational. Research Association, 1967. Citado en PSI, Germinal Papers, 1974, 216-219.

Sherman, Gilmour J., PSI, an historical perspective, Trabajo presentado en The Rocky Mountain Psychological Association, 1971, articulo mimeografiado.

Sherman, Gilmour J., The Theory Behind PSI, Trabajo presentado en West Coast PSI Conference, California State University, Long Beach, California, 1972. Citado en: PSI, Germinal Papers, 1974, 223-225.

Tecnología de la Enseñanza, Editorial La-Skinner, B. F., bor, S. A., 1970.

Skinner, B. F., Reflections on a Decade of Teaching Machines. En: Teaching Machines and Programed Learning, II, Data and Directions, Robert Glaser, National Education Association of the U.S., 1965.

Speller, Paulo, La Corrupción del Sistema Keller, Trabajo presentado en la Primera Reunión Macional sobre Problemas de la Enseñanza e Investigación en Psicología. Universidad de Guadalajara, 1975.

Terrace, H. S., Control del Estímulo. En: Conducta Operante, Investigación y Aplicaciones, Werner K. Honig, Editorial Trillas, México, 1975.

Vargas, Julie S., Writing Worthwhile Behavioral Objectives, Harper and Row, 1972.

Weingarten K., y Mechner, F., The Contingency as an Independent Variable of Social Interaction. The Experimental Analysis of Be-En: havior, Thom Verhave, Appleton-Century Crofts, New York, 1966.

APENDICE 1

#### PRE-REQUISITOS

# OBJETIVO #1: ESTABLECIMIENTO DEL CONCEPTO RELACION

Definición: Dados dos conjuntos no vacíos, una regla que aparee un elemento de un conjunto con un elemento del otro conjunto,. relaciona esos elementos.

Para que exista una relación se necesita que haya dos conjuntos. Ya que se tienen los conjuntos, se necesita una regla que combine un elemento de un conjunto con un elemento del otro. No se puede formar una relación usando elementos del mismo conjunto.

Ejemplo de Relación: Un conjunto: Alumnos de la Universidad Ejemplo: Arreola Salce Rosa #7458350-6 Otro conjunto: los números naturales Regla: Número de cuenta Comprobación: Un número de cuenta corresponde solamente a un alumno.

Ejemplo de

Relación: Un conjunto: Libros de una biblioteca Ejemplo: Apuntes de Psicobiologia de Armando Nava,

QP33.5 N365

Regla: Catálogo Comprobación: Buscar en el estante según el número de catálogo.

Ejemplo de

Relación: Un conjunto: Pacientes de una clínica Ejemplo: sujeto clasificado "Neurótico"

> Otro conjunto: Clasificación psiquiátrica Regla: Diagnóstico

Comprobación: Los síntomas corresponden a lo que se conoce como " Neurosis"
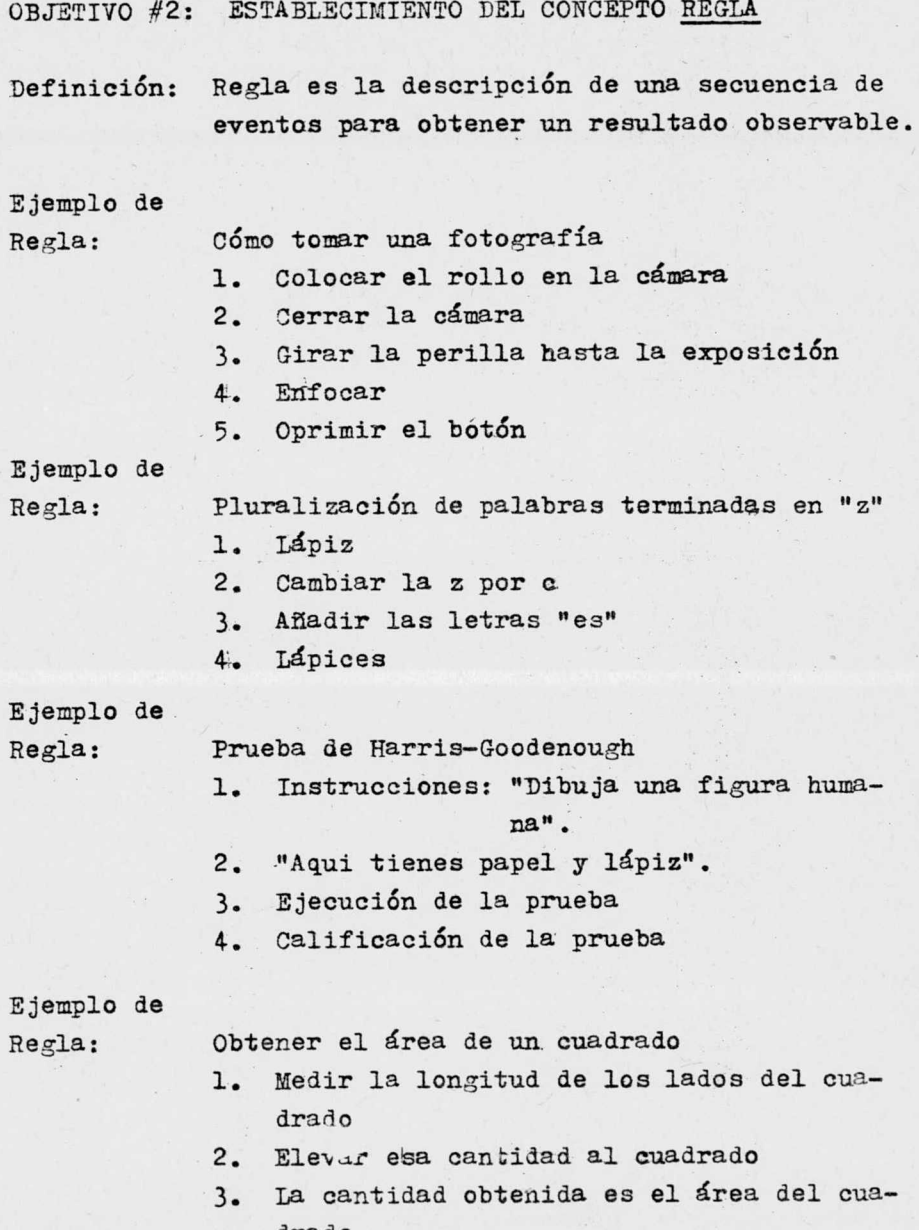

drado .

OBJETIVO #3: ESTABLECIMIENTO DEL CONCEPTO OPERACION

Definición: Operación es la descripción de un procedimiento en el que se reportan las consecuencias a observarse.

Ejemplo de

Operación: Encender la luz de una habitación

- 1. Entrar <sup>a</sup> la habitación
- 2. Localizar el apagador
- 3. Accionar el apagador

Consecuencia observada: se enciende la luz.

Ejemplo de

Operación: División de dos cantidades

- 1. Escribir la cantidad que se va <sup>a</sup> dividir: <sup>250</sup>
- 2. Encerrar esta cantidad en una escuadra: 250
- 3. Escribir <sup>a</sup> la izquierda de la escuadra la cantidad que va a dividir: 5 250
- 4. El resultado de esta división se escribe arriba de la escuadra;  $5 \sqrt{\frac{50}{250}}$

Consecuencia observada: el cociente.

2jemplo de

# Operación: Multiplicar  $(x^2y^2)$   $(x^3y^4)$

- 1. Escribir la x ....... <sup>x</sup>
- 2. Sumar los exponentes de la x......  $2 + 3$
- 3. Escribir el resultado de la suma como exponente de x ....... x<sup>5</sup>
- 4. Escribir la y a la derecha de la x .... $x^{2}y$
- 5. Sumar los exponentes de la y ..... 2 + <sup>4</sup>
- 6. Escribir el resultado de la suma como exponente de la y .......  $y^6$

Consecuencia observada: el producto  $x^5y^6$ 

### OBJETIVO #4: ESTABLECIMIENTO DEL CONCEPTO FUNCION.

refinici6n: La variación de un evento está relacionada sistemáticamente con la variación de otro evento. Se dice que la variación del segundo está en función de la variación del primero.

Ejemplo de

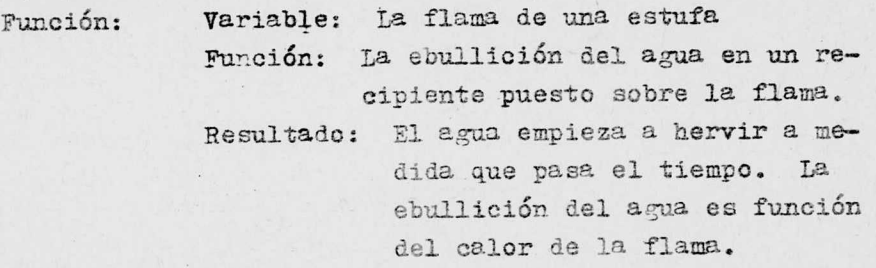

Ejemplo de

Función: Variable: Intensidad de la luz Función: Cambio del diámetro pupilar Resultado: La disminución del diámetro pupilar es función de la intensidad de la luz.

Ejemplo de Función: Variablé: Estimulaci6n en el tendón patelar Función: Extensión de la extremidad inferior resultado: La extensión de la extremidad es función de la estimulación en el tendón patelar.

Ejemplo de Función: Variable: Estimulación auditiva intensa más de 130 decibeles) Función: Cerrar los párpados

Resultado: El cerrar los párpados es función de la estimulación auditiva intensa.

Ejemplo de

Función: Variable: Intensidad del estimulo Función: sensación

Resultado: La sensación es función potencial de la intensidad de la estimulacion.

> Para que un sujeto reporte que se ha duplicado la intensidad de la presión, es necesario elevar al cuadrado la presión inicial. La presión se mide en dinas/cm<sup>c</sup>.

Ejemplo de

Función: Variable: Horas de privación Función: sensación de hambre Resultado: Dentro de ciertos limites, la sensación de hambre de un organismo está en función de las horas de privación.

APENDICE 2

 $71 - 1$ 

- INTRODUCCION AL SISTEMA DE NOTACION WEINGARTEN-MECHNER
- 1. Un sistema de notación describe acontecimientos físicos observables.
- 2. La calda de la manzana de la Torre de Pisa es un acontecimiento físico observado por Galileo.
- 3. La contracción pupilar ante una luz intensa es un acontecimiento físico observable.
- 4. La lluvia es un fenómeno natural observable.
- 5. EL SISTEMA DE NOTACION WEINGARTEN-MECHNER ES UN PRO-CEDIMIENTO QUE SE USA PARA REPRESENTAR ACCIONES HU-MANAS Y SUS CONSECUENCIAS OBSERVABLES.
- 6. La forma de representar por escrito los acontecimientos es por medio de símbolos.
- 7. Un símbolo es un signo que comunica algo.
- 8. Un símbolo es una convención humana para comunicarse.
- 9. El Sistema de Notación Weingarten-Mechner es un procedimiento que utiliza símbolos para representar acciones humanas.
- 10. Los fenómenos naturales no ocurren aisladamente.
- 11. Un observador puede reputar varios acontecimientos que ocurren en el mismo periodo de observación.
- 12. El Sistema de Notación Weingarten-Mechner puede registrar acontecimientos simultáneos.
- 13. Registrar significa anotar en un papel lo que el observador ve, oye, etc.
- 14. El Sistema de Notación Weingarten-Mechner especifica cuánto dura cada acontecimiento.

# Exclusión de Eventos

- 15. Un evento puede excluir <sup>a</sup> otro evento.
- 16. Ejemplo: SI hoy voy al cine <sup>a</sup> las 4: <sup>00</sup> de la tarde, ENTONCES hoy no podré ir a la escuela a las 4:00 de la tarde.
- 17. El Sistema de Notación Weingarten-Mechner nos permite representar un evento que excluye a otro.

EUNAM.

#### Dependencia

- 18. Dos imanes de polos opuestos se atraen. La atracción de los imanes es una relación de DEPENDENCIA.
- 19. Que sea de día en la ciudad de México DEPENDE de la posición de la Tierra y el Sol.
- 20. Los grados que marca un termómetro DEPENDEN de la cantidad de calor que hay en el ambiente.
- 21. Que yo estudie en la Biblioteca NO DEPENDE de la cantidad de nubes que haya sobre Roma.
- 22. Las calificaciones del grupo 105 NO DEPENDEN de las revoluciones del planeta Venus.
- 23. Las horas que estudie Psicología Social NO DEPENDEN de las actividades del Primer Ministro de Japón.
- 24. El evento <sup>B</sup> DEPENDE del evento <sup>A</sup> si y sólo si <sup>A</sup> produce a B.
- 25. Para que ocurra el evento <sup>B</sup> se necesita la ocurrencia del evento A: se dice que B DEPENDE de A.

#### Contingencia

- 26. Contingencia es una relación temporal entre una respuesta y las consecuencias de la respuesta emitida.
- 27. Suena el timbre del teléfono, el sujeto levanta el auricular, se escucha un sonido. Respuesta: El sujeto levanta el auricular Consecuencia: Ce escueha un sonido
- 28. Un sujeto llega a su casa, hace contacto visual con la T.V., mueve un botón, y aparece la imagen. Respuesta: El sujeto mueve un botón Consecuencia: Aparece la imagen
- 29. <sup>A</sup> Rosa se le dan instrucciones de leer un texto ya que al terminar de leerlo habrá una evaluación sobre el contenido del texto. Respuesta: Rosa lee el texto Consecuencia: Obtiene una evaluación alta
- 30. Roberto entra <sup>a</sup> una nevería, se dirige <sup>a</sup> la barra., pide un helado, el mesero le sirve un helado. Respuesta: Roberto pide un helado Consecuencia: Recibe un helado
- 31. <sup>A</sup> un sujeto se le presenta un sonido intenso; el sujeto coloca las manos en sus óidos, el sujeto deja de oir el sonido. Respuesta: R1 sujeto coloca las manos en los oídos Consecuencia: No oye el sonido
- 32. Manuel llega a su casa, presiona el timbre, y oye el sonido. Respuesta: Manuel presiona el timbre Consecuencia: Oye el sonido

APENDICE 3

## SISTEMA DE NOTACION WEINGARTEN-MECHNER

# Qué es el Sistema de Notación Weingarten-Mechner

- 1. El Sistema de Notación Weingarten-Mechner es un procedimiento que se usa para representar acciones humanas.
- 2. El Sistema de Notación Weingarten-Mechner consta de varios símbolos.
- 3. Los símbolos del Sistema de Notación Weingarten-Mechner representan relaciones temporales entre acciones humanas y sus consecuencias observables.
- 4. En el Sistema de Notación Weingarten-Mechner las acciones humanas se denominan respuestas.
- 5. Las respuestas se abrevian con la letra R.
- 6. La palabra "conducta" se usa para designar grupos de respuestas.
- 7. El término " conducta" se abrevia con la letra C.
- 8. Cuando alguien utiliza el Sistema de Notación Weingarten- Mechner primero observa respuestas y luego las escribe.
- 9. Hay varios procedimientos para registrar respuestas.
- 10. Un procedimiento para registrar respuestas es el Sistema de Notación Weingarten- Mechner.
- 11. Ciertos aparatos hacen registros automáticos.
- 12. El Sistema de Notación Weingarten-Mechner requiere que un observador humano registre respuestas.

cales son los Caracteres del Sistema de Notación Weingarten-Mechner

13. Los caracteres del Sistema de Notación Weingarten-Mechner son: letras,

> flechas, paréntesis, números, apóstrofes, puntos, comillas.

- 14. Las letras del Sistema de Notación Weingarten-Mechner son las mismas del alfabeto.
- 15. Generalmente, las letras que se usan en el Sistema de Notación Weingarten-Mechner son mayúsculas.
- 16. Las flechas del Sistema de Notación Weingarten-Mechner pueden ser de dos tipos: sencillas <sup>o</sup> dobles.
- 17. La flecha sencilla del Sistema de Notación Weingarten-Mechner se representa así: ------

 $\downarrow$ 

- 18. La flecha doble del Sistema de Notación Weingarten-Mechner se representa así:
- 19. Los paréntesis son rectan?ulares: <sup>L</sup> <sup>J</sup>
- 20. Los números que se usan son arábigos.

# Posiciones de los Caracteres

- 21. Las posiciones de los caracteres están definidas según las reglas del Sistema de Notación Weingarten-Mechner.
- 22. La letra <sup>R</sup> representa la respuesta emitida por el organismo.
- 23. Abajo, al lado IZQUIERDO de la R, se escribe la letra <sup>0</sup> que representa al organismo que emite esa respuesta.
- 24. Abajo, al lado DERECHO de la R, se escribe la letra que representa la clase de respuesta.
- 25. El número de respuestas emitidas por el organismo se escribe <sup>a</sup> la IZQUIERDA de R.
- 26. La flecha horizontal se escribe a la DERECHA de R.
- 27. El paréntesis rectangular se escribe <sup>a</sup> la IZQUIERDA del número de respuestas.
- 28. Cuando dos eventos se excluyen, las flechas se cruzan.

# $79 - 4$

I.N.A.M.

# Escritura de Símbolos

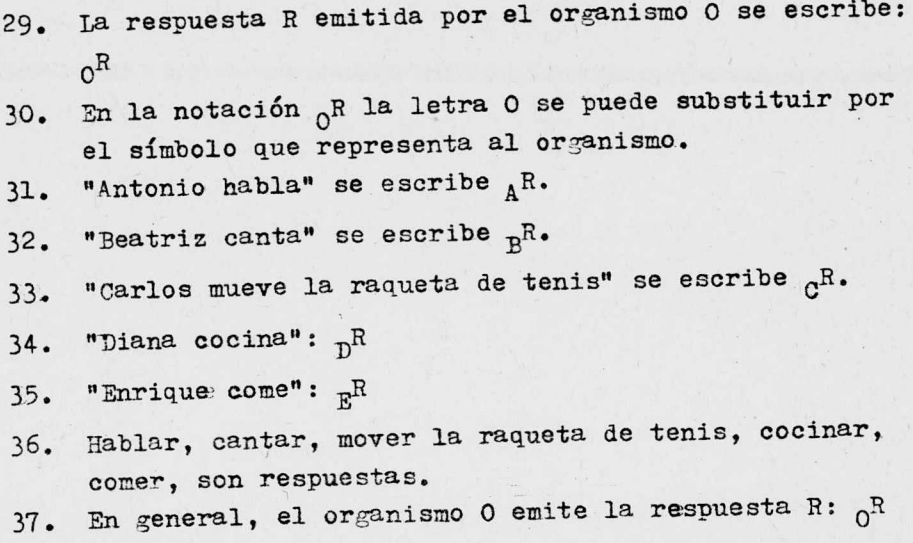

#### Número de Respuestas

- 38. Al jugar frontón, Antonio golpeó la pelota 10 veces en un minuto; esto lo escribimos así: 10 R
- 39. Olga horneó 60 galletas en media hora: 60  $\alpha$ R
- 40. Omar Borja anotó 3 goles en un partido de futbol:  $3 \text{ o}^R$
- 41. Sergio tuvo <sup>6</sup> procesos mentales en diez minutos:  $6<sub>g</sub>(?)$
- 42. María leyó 8 páginas del libro "El Lobo Estepario" en quince minutos:  $8_{M}R$
- 43. Un obrero fabrica 1632 tornillos en una hora: 1632  $_0R$
- 44. Oscar escribió a máquina 80 palabras en un minuto: 80 0R
- 45. En general, un organismo 0 emite n respuestas en un período de tiempo: n R
- 46. ¿A quien se observará? Al organismo O. Entonces escribimos 0. ¿ Qué respuesta se observará? La respuesta R. Entonces escribimos R a la derecha de O:  $nR$
- 47. ¿ Cuántas respuestas emitió ese organismo en un tiempo definido? El organismo emitió n respuestas. Entonces escribimos la n a la izquierda de la 0: n  $nR$

#### Clases de Resouestas

- 48. Nay dos clases de conducta.: respondiente y operante.
- 49. La contracción pupilar ante un estímulo luminoso in tenso es una conducta RESPONDIENTE.
- 50. El llanto del recién nacido es una conducta RESPON-DIENTE.
- 51. El reflejo patelar es una conducta RESPONDIENTE.
- 52. En general, las conductas "no aprendidas", "instintivas", " reflejas", las incluimos como conductas RESPONDIENTES.
- 53. Un ejemplo de conducta OPERANTE es escribir <sup>a</sup> máquina.
- 54. Leer es una conducta OPERANTE.
- 55. Saludar es una conducta OPERANTE.
- 56. Saludar a un amigo tiene como consecuencia que el conteste.
- 57. Pronunciar un discurso tiene como consecuencia que el público atienda al orador. Sin embargo, el público puede retirarse del auditorio.
- 58. Un niño hace berrinche para que su mamá le compre una golosina. La mamá puede dejar de comprar la golosina.
- 59. Las consecuencias pueden <sup>o</sup> no presentarse después de la conducta OPERANTE.
- 60. En general, las conductas llamadas " aprendidas" o "propositivas" las incluímos como conductas OPERAN-TES.
- 61. En una conducta RESPONDIENTE el estímulo evoca ( evo ca = produce) la respuesta.
- 62. En una conducta RESPONDIENTE existe una relación de dependencia entre la respuesta y el estímulo.
- 63. Una conducta RESPONDIZMTE depende del estímulo que la evoca.
- 64. En, la conducta OPERANTE existe una relación de contin gencia entre la respuesta y sus consecuencias.
- 65. En la conducta OPERANTE la respuesta y sus consecuencias ocurren en el mismo intervalo.
- 66. A la conducta RESPONDIENTE también se le conoce como Pavloviana.
- 67. <sup>A</sup> las conductas de tipo Pavloviano las representamos con la letra P.
- 68. <sup>A</sup> las conductas OPERANTES se les conoce como Instrumentales.
- 69. <sup>A</sup> las conductas de tipo Instrumental las representamos con la letra I.
- 70. Notación de cualquier conducta Instrumental:  $_0R_T$
- 71 Notación de cualquier conducta Respondiente:  $_0R_p$

### rotación de Diferentes Clases de Conducta

- 72. En la notación  ${}_{0}R_{I}$  la letra I se puede substituir por el símbolo que representa una clase de conducta.
- 73.  $pR_C$  significa que la clase de respuestas que emite Diana es cocinar.
- 74. En un día de entrenamiento Omar Borja anotó dos goles. Esto se representa así: 2  $_0R_F$
- 75.  $_0$ R<sub>F</sub> significa que los goles anotados por Omar Borja pertenecen <sup>a</sup> la clase de respuestas jugar futbol.
- 76. En la notación <sub>O</sub>R<sub>R</sub> la letra B puede representar la conducta de Omar llamada " bañarse".

Registro de Intervalos para Eventos Consecutivos

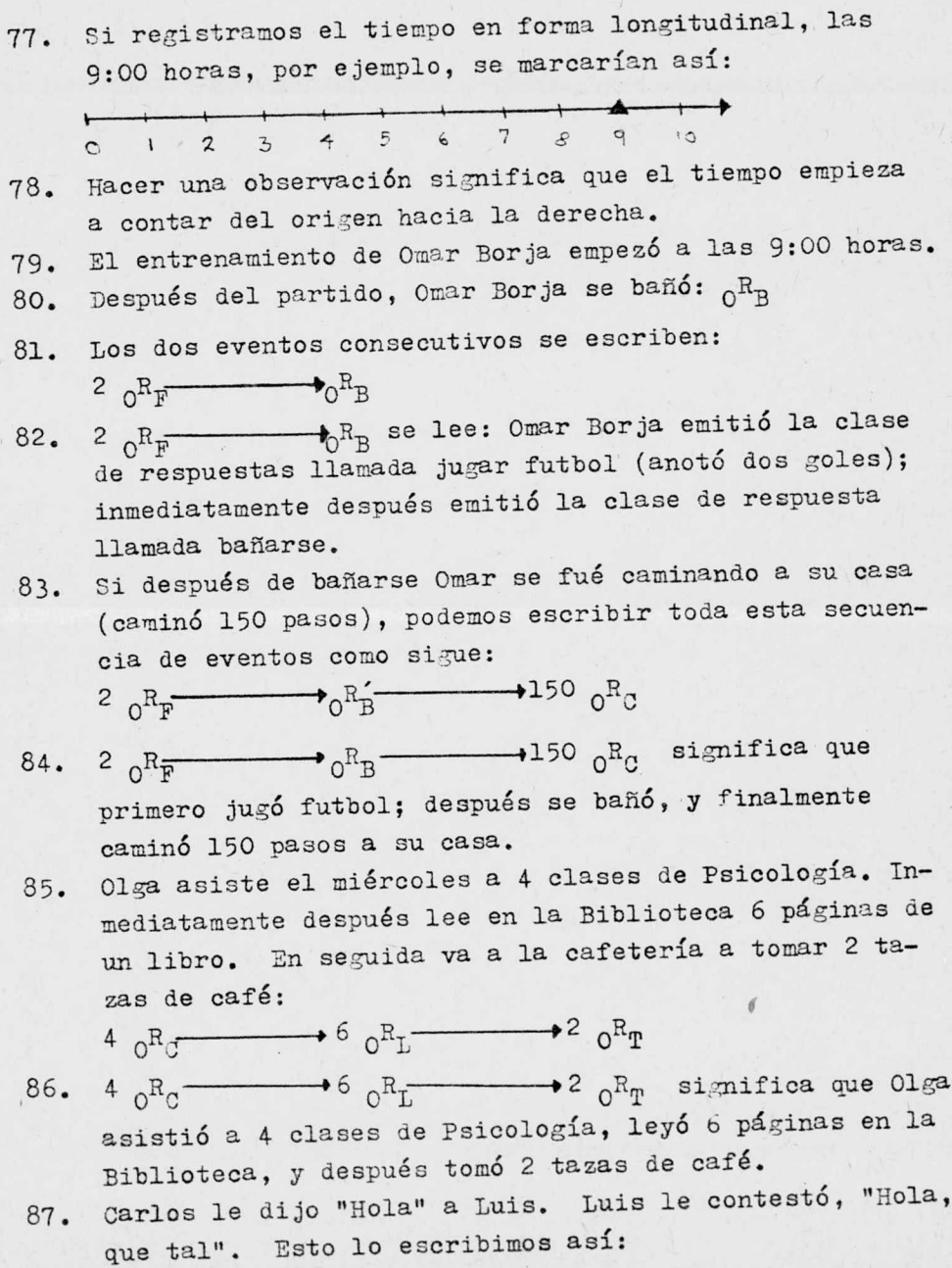

1 CRV 3 LRV

- 88. La expresión 1  ${}_{\text{C}}$ R<sub>V</sub>  $\longrightarrow$  3  ${}_{\text{L}}$ R<sub>V</sub> se refiere a una misma clase de conducta, la conducta verbal, representada por la letra V.
- 89. El número 1 de la expresión 1  $\sigma^R$ V se refiere a que Carlos solo dijo una palabra.
- 90. El número 3 de la expresión 3  $_LR_V$  se refiere a que Luis contestó <sup>3</sup> palabras.
- 91. SI Luis contestó inmediatamente el saludo de Carlos, ENTONCES la respuesta de Luis es contingente a la respuesta de Carlos.
- 92. SI Carlos emite una respuesta, ENTONCES Luis le contesta. Esto se escribe así:  $1 \, R_V \rightarrow 3 \, L^R_V$
- 93. Juan toca el timbre de una casa. La consecuencia inmediata es que suena el timbre. Esto se escribe así:  $1 f R_T \longrightarrow E$
- 94. Mario introduce una moneda en una máquina expendedora de golosinas <sup>y</sup> obtiene <sup>3</sup> chicles. Esto se escribe así:  $1_{M}R_{T}$   $\longrightarrow$  3 E

#### Condicionamiento

- 95. Algunos psicólogos han llamado ESTIMULOS a las acciones del ambiente.
- 96. Algunos ESTIMULOS tienen la propiedad de evocar respuestas en los organismos.
- 97. Un ESTIMULO NEUTRAL es un estímulo que NO tiene el poder de producir una respuesta especifica.
- 98. La presentación de un timbre por si solo no produce salivación.
- 99. La presentación de una luz roja por sí sola no produce salivacíón.
- 100. La presentación de una luz blanca por sí sola no produce salivación.
- 101. SI el ruido de un timbre presentado <sup>a</sup> un perro NO produce salivación, ENTONCES el ruido es un ESTIMULO NEU-TRAL.
- 102. SI una luz roja presentada <sup>a</sup> un perro NO produce salivación, ENTONCES la luz roja es un ESTIMULO NEUTRAL.
- 103. SI una luz blanca presentada a un perro NO produce salivación. ENTONCES la luz blanca es un ESTIMULO NEUTRAL.
- 104. Un ESTIMULO INCONDICIONADO produce regular e infaliblemente su respuesta correspondiente.
- 105. Un ESTIMULO INCONDICIONADO evoca una respuesta que no requiere aprendizaje previo.
- 106. Un ESTIMULO INCONDICIONADO produce respuestas "instintivas".
- 107. La presentación de harina de carne a un perro privado de alimento produce salivación.
- 108. Pavlov observó que la harina de carne es un ESTIMULO IN-CONDICIONADO.
- 109. El proceso de CONDICIONAMIENTO es un proceso de substitución de estímulos.
- 110. El CONDICIONAMIENTO consiste en aparear un ESTIMULO NEU-TRO con un ESTIMULO INCONDICIONADO.
- 111. Después de repetidas presentaciones de harina de carne <sup>a</sup> un perro " hambriento", cada presentación subsiguiente produce salivación. Esto se escribe:  $E \longrightarrow l \bigcap R_{\mathcal{D}}$
- 112. Para un animal "sediento" el agua es un ESTIMULO INCON-DICIONADO.
- 113. Para un organismo que haya estado 75 segundos en un ambiente de -2° C, otro ambiente con una temperatura de 21° C es un ESTIMULO IMCONDICIONADO.
- 114. Una corriente eléctrica de 0. <sup>2</sup> amperes aplicada durante 0.5 segundos a un organismo es un ESTIMULO INCONDICIONA-DO.
- 115. ATua, comida, choque eléctrico, etc., son ejemplos de ESTIMULOS INCONDICIONADOS.
- 116. Un ESTIMULO INCONDICIONADO se representa por EI.
- 117. La aplicación de un choque eléctrico (EI) a un organismo se escribe de la siguiente forma:  $EI - \cdots -\phi_R$
- 118. En el compicionamiento, un ESTIMULO conpicionado adquiere el poder de evocar una respuesta "refleja".
- 119. Después del CONDICIONAMIENTO el timbre por sí solo es capaz de producir la salivación.
- 120. Después del CONDIGIONAMIENTO la luz roja por sí sola es capaz de producir la salivación.
- 121. Después del CONDICIONAMIENTO la luz blanca por sí sola es capaz de producir la salivación.
- 122. Un ESTIMULO CONDICIONADO puede ser un timbre, una luz, una figura, etc.
- 123. El ESTIMULO CONDICIONADO se representa por EC.
- 124. El Condicionamiento Pavloviano implica que un ESTIEULO CONDICIONADO produce una respuesta de tipo <sup>P</sup> aún cuando no aparece el ESTIMULO INCONDICIONADO. Se escribe:  $EC \longrightarrow_{O} R_{p}$

# Registro de Eventos Simultáneos

- 125. Si se presenta un ESTIMULO CONDICIONADO (EC) simultáneamente a la presentación del ESTIMULO INCONDICIONADO (EI), esto se escribe:  $EI$   $\longrightarrow R_P$  $|E2$
- EI: ESTIMULO INCONDICIONADO: harina de carne 126. EG: ESTIMULO CONDICIONADO: timbre Esto se escribe EI porque EI y EC ocurren simultáneamente. **EC**
- En el Sistema de Notación, el Condicionamiento Pavlovia-127. no se escribe:

$$
\begin{array}{c}\n\mathbb{E}I \longrightarrow\\
\mathbb{E}I \longrightarrow\n\end{array}
$$

- 128. Hay que notar que cuando dos eventos ocurren simultáneamente se escriben uno abajo del otro.
- EI: ESTIMULO INCONDICIONADO: Agua presentada a un orga-129. nismo "sediento"

EG: ESTIMULO CONDICIONADO: Luz de un foco de 60 watts Esto se escribe: **EI** 

- Cada vez que se escribe un paréntesis rectangular signi-130. fica que se están registrando dos o más eventos simultáneos.
- Hay que notar que hay un paréntesis rectangular a la iz-131. quierda de los eventos simultáneos.
- ET: ESTINULO INCONDICIONADO: jugo de limón  $132.$ RO: ECTIFILO CONDICIONADO: timbre Se escribe: FI  $70$

EC

El apareamiento del ESTIMULO INCONDICIONADO (EI) con el 133. E TIMMIC CONDICIONADO (EC) se escribe ET

134. Cuando Carlos saluda a Luis ocurren eventos simultáneos.

 $FC$ 

Ejemplos: voces de personas, cláxons de autos, ruido de un avión, etc.

135. E1 saludo de Carlos es simultáneo al sonido del clá xon. La respuesta de Luis ocurre inmediatamente des pués de estos dos eventos. Esto se escribe así:

$$
\begin{array}{|c|}\n\hline\n1 & e^R v & \\
\hline\n1 & B & \\
\hline\n\end{array}
$$

<sup>E</sup> es el cláxon.

# Secuencia de Más de Dos Eventos

- 136. Evento es un fenómeno físico que ocurre en un lugar determinado.
- 137. La irradiación de la luz solar sobre la superficie de la Tierra es un evento físico.
- 138. Los fenómenos que ocurren en el lugar en que se hace un experimento también se llaman eventos.
- 139. Una secuencia es la descripción ordenada de eventos.
- 140. Una secuencia indica cuál evento va antes y cuól evento va después.
- 141. Conociendo el evento podemos determinar el lugar que ocupa en la secuencia.
- 142. El año tiene <sup>4</sup> estaciones; si estamos en verano sabemos que ya pasó la primavera.
- 143. Un alumno que está en cuarto año de primaria tiene -que haber cursado lo., 2o., y 30., previamente.
- 144. El linar que ocupa el número <sup>1235</sup> está inmediatamente después del lugar que ocupa el número 1234.
- 145. Las conductas que emiten los organismos también ocurren en una secuencia temporal.
- 146. Carlos le dijo " Hola" <sup>a</sup> Luis; Luis le contestó, " Hola, que tal". Carlos le preguntó a Luis, "¿Qué tienes que hacer?" Luis le contestó: "Wada". Carlos le dijo a Luis, "Entonces vamos a jugar futbol". Se escribe:  $1 \t 3 \t E_V \longrightarrow 3 \t E_V \longrightarrow 4 \t 3 \t E_V \longrightarrow 4 \t 3 \t E_V$
- 147. Laura llegó a la sala de estudio con cuatro libros. espues Laura observó los cuatro libros. Eligió un libro y leyó 15 páginas. En seguida escribió un resumen de 206 palabras. Con ese resumen contestó 16 prentas de un cuestionario. Se escribe:

guntas de un cuestionario. Se escribe:<br>  $^4$   $I^R$ <sup>0</sup>  $\longrightarrow$ <sup>15</sup>  $I^R$ **I**  $\longrightarrow$ <sup>206</sup>  $I^R$ <sub>B</sub>  $\longrightarrow$ <sup>16</sup>  $I^R$ <sup>C</sup>

148. José tomó 30 canicas de su cajón. Su hermano Arturo también tomó <sup>20</sup> canicas del cajón. Salieron al patio y José dibujé un rombo en el suelo. Colocó 4 canicacen las esquinas del rombo. Se escribe: 30  $J^R T$   $J^R T$   $J^R T$   $J^R T$  $20$   $_{A}$   $R_{m}$ 

Esto significa que cuando José dibujó el rombo, Arturo se quedó quieto.

#### Un Evento Excluye a Otro Evento

- 149. La exclusión de un evento por otro se representa por una flecha vertical que cruza una flecha horizontal.
- 150. A la hora de comer Sergio tomó las 6 galletas que habfa en el plato. Esto excluye que su hermano Alejandro pueda tomar alguna ralleta. Se escribe:

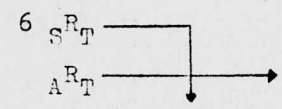

151. Al jugar beisbol, Carlos batea la pelota y rompe un vidrio. SI Darío, el dueño de la casa, le pregunta a Carlos, "Carlos, ¿tú rompiste el vidrio?" ENTONCES Carlos dirá, "No, yo no fui". Se escribe:

$$
^{5}D^{R}v \longrightarrow T^{R}v
$$

152. 7  $_{\eta}R_{\text{v}}$  significa "Entonces tú me lo tienes que pagar". E1 dueffo dijo <sup>7</sup> palabras).

153. LA NOTACION

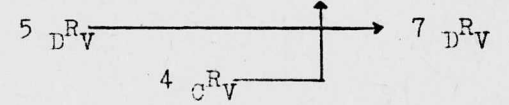

SIGNIFICA QUE LA CONDUCTA VERBAL DE CARLOS EVITA EL CASTIGO QUE CONSISTE EN PAGAR EL VIDRIO.

154. SI Jose enciende el televisor antes de terminar la tarea, ENTONCES su mamá le apaga el televisor. Escribimos:

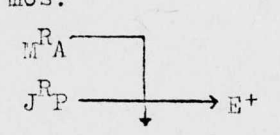

E<sup>+</sup> es un símbolo que representa el televisor encendido.

# Exclusión Mutua de Eventos

- 155. El símbolo de exclusión mutua de eventos es una flecha vertical de dos puntas:
- 156. Cuando dos respuestas se excluyen mutuamente, escribimos:

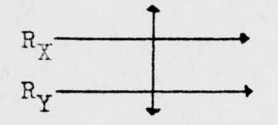

157. Jorge recibe una invitación para nadar <sup>a</sup> las 2: <sup>00</sup> de la tarde en la Universidad. Otra persona lo invita <sup>a</sup> comer <sup>a</sup> la misma hora en Satélite. Como no puede estar en los dos lugares <sup>a</sup> la misma hora, decimos que las dos respuestas se excluyen mutuamente. Escribimos:

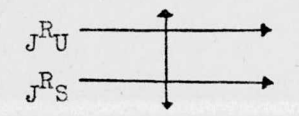

158. En la notación

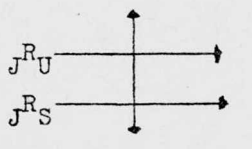

la letra -'U representa la respuesta de ir <sup>a</sup> la Universidad. La letra <sup>S</sup> representa la respuesta de ir <sup>a</sup> Satélite.

159. SI Jorge va a Satélite, ENTONCES no va a la Universidad. Escribimos:

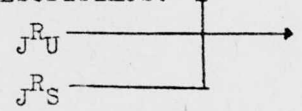

160. SI Jorge va a la Universidad, ENTONCES no va a Satélite. Escribimos:

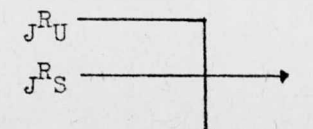

161. SI Jorge tiene que elegir entre ir <sup>a</sup> Satélite <sup>o</sup> ir <sup>a</sup> la Universidad, ENTONCES:

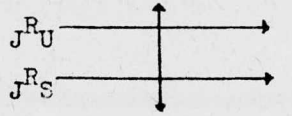

162. Físicamente, es imposible estar en dos lugares distin tos al mismo tiempo.

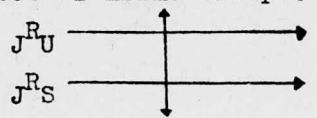

Intervalo de Cada Elemento de la Secuencia

163. Un obrero fabrica 416 tuercas en 60 minutos:

 $60$  min 416  $_{\text{R}_{\text{m}}}$ 

164. Una secretaria cambia la hoja en la máquina de escribir cada <sup>2</sup> minutos:

> $2$  min  $s^Rc$

165. Un estudiante lee una hoja de un libro cada <sup>3</sup> minutos con 10 segundos:

> <sup>3</sup> min 10 seg  $E^R$ L

166. En un consultorio psiquiátrico se observa en un paciente el mismo tic cada <sup>1</sup> minuto <sup>y</sup> l0 segundos: 1 min 10 seg 95-20<br>
ie Cada Elemento de la Secuencia<br>
ca 416 tuercas en 60 minutos:<br>
cambia la hoja en la máquina de escri-<br>
ttos:<br>
e una hoja de un libro cada 3 minutos<br>
:<br>
io psiquiátrico se observa en un pacien-<br>
cada 1 minuto y 10

 $P^R$ m

167. Podemos substituir la abreviatura min ( minutos) escribiendo un apóstrofe (').

168. 
$$
\begin{array}{|c|c|}\n\hline\n2 \text{ min} & \equiv & \boxed{2} \\
\hline\n\text{s}^R \text{C} & & \text{s}^R \text{C} \\
169. & \boxed{60} \text{ min} & \equiv & \boxed{60} \\
\hline\n416 \text{ o}^R \text{F} & & 416 \text{ o}^R \text{F}\n\end{array}
$$

170. Un alumno de tercero de primaria hace una multiplica-170. Un alumno de tercero de primaria hace una multiplicación cada minuto: ción cada minuto:

$$
\begin{array}{ccc}\n\boxed{1} \text{ min} \\
\phantom{1} \phantom{1} \\
\phantom{1} \phantom{1} \\
\phantom{1} \phantom{1} \\
\phantom{1} \\
\phantom{1} \\
\phantom{1} \\
\phantom{1} \\
\phantom{1} \\
\phantom{1} \\
\phantom{1} \\
\phantom{1} \\
\phantom{1} \\
\phantom{1} \\
\phantom{1} \\
\phantom{1} \\
\phantom{1} \\
\phantom{1} \\
\phantom{1} \\
\phantom{1} \\
\phantom{1} \\
\phantom{1} \\
\phantom{1} \\
\phantom{1} \\
\phantom{1} \\
\phantom{1} \\
\phantom{1} \\
\phantom{1} \\
\phantom{1} \\
\phantom{1} \\
\phantom{1} \\
\phantom{1} \\
\phantom{1} \\
\phantom{1} \\
\phantom{1} \\
\phantom{1} \\
\phantom{1} \\
\phantom{1} \\
\phantom{1} \\
\phantom{1} \\
\phantom{1} \\
\phantom{1} \\
\phantom{1} \\
\phantom{1} \\
\phantom{1} \\
\phantom{1} \\
\phantom{1} \\
\phantom{1} \\
\phantom{1} \\
\phantom{1} \\
\phantom{1} \\
\phantom{1} \\
\phantom{1} \\
\phantom{1} \\
\phantom{1} \\
\phantom{1} \\
\phantom{1} \\
\phantom{1} \\
\phantom{1} \\
\phantom{1} \\
\phantom{1} \\
\phantom{1} \\
\phantom{1} \\
\phantom{1} \\
\phantom{1} \\
\phantom{1} \\
\phantom{1} \\
\phantom{1} \\
\phantom{1} \\
\phantom{1} \\
\phantom{1} \\
\phantom{1} \\
\phantom{1} \\
\phantom{1} \\
\phantom{1} \\
\phantom{1} \\
\phantom{1} \\
\phantom{1} \\
\phantom{1} \\
\phantom{1} \\
\phantom{1} \\
\phantom{1} \\
\phantom{1} \\
\phantom{1} \\
\phantom{1} \\
\phantom{1} \\
\phantom{1} \\
\phantom{1} \\
\phantom{1} \\
\phantom{1} \\
\phantom{1} \\
\phantom{1} \\
\phantom{1} \\
\phantom{1} \\
\phantom{1} \\
\phantom{1} \\
\phantom{1} \\
\phantom{1} \\
\phantom{1} \\
\phantom{1} \\
\phantom{1} \\
\phantom{1} \\
\phantom{1} \\
\phantom{1} \\
\phant
$$

171. Podemos substituir la abreviatura seg ( segundos) escri-171. Podemos substituir la abreviatura seg ( segundos) escribiendo comillas (

172.  $3'$  10 seg  $3'$  10"  $E_{\tau,T}$ 

173. Un alumno preguntó una duda al maestro después de que transcurrieron <sup>4</sup> minutos <sup>30</sup> segundos del inicio de clase:

174. 
$$
\begin{array}{|rcll|}\n\hline\n4^1 & 30 & \text{seg} & \equiv & \frac{4^1}{\Lambda^8 P} \\
\frac{\Lambda^R P}{1^1} & 10 & \text{seg} & \equiv & \frac{1^1}{\Lambda^8 P} \\
\frac{P^R T}{1^1} & & & & \frac{1^1}{\Lambda^8 P} \\
\hline\n\end{array}
$$

# Número de Respuestas Emitidas Durante Intervalos Definidos

SI observamos a la secretaria por períodos de 10 minu-175. tos, ENTONCES podemos registrar cuantas hojas completas ha escrito:

$$
\begin{array}{|c|c|c|c|}\n\hline\n10' & \xrightarrow{\hspace{1cm}} \hline\n10' & \xrightarrow{\hspace{1cm}} \hline\n10' & \xrightarrow{\hspace{1cm}} \hline\n10' & \xrightarrow{\hspace{1cm}} \hline\n10' & \xrightarrow{\hspace{1cm}} \hline\n10' \\
\hline\n5_S^R_E & 6_S^R_E & 4_S^R_E & 6_S^R_E\n\end{array}
$$

176. El número de tuercas que un obrero fabrica en períodos de observación de 10 minutos es:

$$
\begin{array}{ccc}\n\overline{10'} & \xrightarrow{\hspace{1cm}} & \overline{10'} & \xrightarrow{\hspace{1cm}} & \overline{10'} \\
416 & 0^R_F & & 380 & 0^R_F\n\end{array}
$$

Si observamos por períodos de 5 minutos a un maestro 177. que califica pruebas, tenemos:

$$
\begin{array}{|c|c|}\n\hline\n5 \rightarrow & 5 \\
\hline\n8 \,_{M}R_{\text{C}} & 12 \,_{M}R_{\text{C}} & 10 \,_{M}R_{\text{C}}\n\end{array}
$$

Mimero de Respuestas Emitidas Durante Intervalos Variables de Registro

Podemos registrar el número de pruebas que califica un 178. maestro en períodos variables de observación:

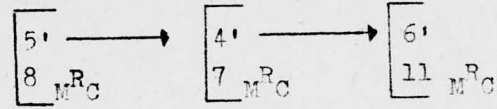

En una prueba que mide personalidad un sujeto obtiene los 179. siguientes puntajes:

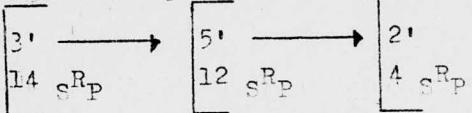

- Un niño disléxico es aquel que no puede repetir correcta-180. mente las palabras que se le piden.
- Si a un niño de 10 años se le pide cuatro veces consecu-181. tivas que repita la palabra "lápiz", y dice "ape", podemos catalo arlo como disléxico.
- Un psicólogo enseña a un niño dieléxico, por el procedi-182. miento de imitación, a verbalizar correctamente las palabras:

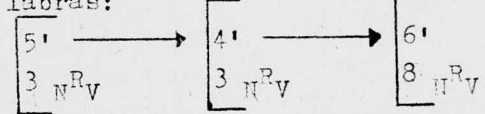

- Un observador puede hacer registros temporales variables 183. y así registrar si una respuesta ocurre o no en ese inter $v$ alo.
- Un observador elige el intervalo durante el cual registra-184. rá las respuestas.
- Un observador puede registrar cuánto tardó en producirse 185. la primera respuesta previamente especificada.
- En un consultorio psiquiátrico, observamos que el primer 186. tic de un paciente ocurre al primer minuto; el segundo tic a los 57 segundos, el tercero a los 2 minutos 8 se-

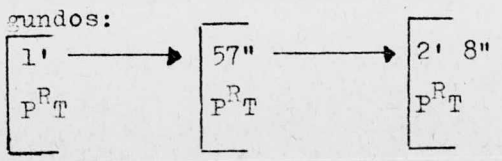

APENDICE 4

# QUE ES EL SISTEMA DE NOTACION WEINGARTEN-MECHNER

El Sistema de Notación Weingarten-Mechner es un procedimiento que sirve para registrar conductas. El Sistema consiste de un conjunto de símbolos y de las reglas por medio de las cuales se combinan los símbolos.

Los símbolos del Sistema de Notación Weingarten-Mechner representan relaciones temporales entre la conducta y sus consecuencias.

<sup>A</sup> las acciones humanas se les denomiña " respuestas", <sup>y</sup> se abrevian con la letra R; <sup>a</sup> grupos de más de una respuesta se les llama " conducta", que se abrevia con la letra C.

En el presente trabajo se utilizó el término "caracteres" para referirse al conjunto de símbolos del Sistema de Notación Weingarten-Mechner. Los caracteres que utiliza el Sistema son: letras mayúsculas <sup>y</sup> minúsculas del alfabeto, números arábigos, flechas sencillas y dobles, paréntesis rectangulares, apóstrofes y comillas, el signo de producto lógico, símbolos matemáticos positivo y negativo.

CARACTERES DEL SNUM

#### LETRAS

Minusculas: a, b, c, ... Mayúsculas: A, B, C, ...

NUMEROS ARABIGOS: 1, 2, 3, ...

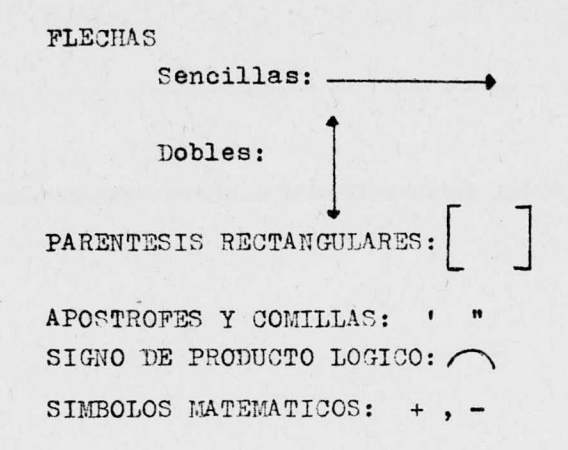

El Sistema de Notación Weingarten-Mechner sirve para describir las contingencias inmediatas a la ocurrencia de respuestas observadas.

Todo el Sistema de Notación Weingarten-Mechner se refiere <sup>a</sup> las relaciones " si, entonces" entre la conducta y sus consecuencias. No se refiere a acciones que realmente ocurren; describe las consecuencias de acciones potenciales solamente. El Sistema de Notación Weingarten-Mechner, por lo tanto, no describe conducta, sino sus posibles contingencias controladoras.

### TdOTAJION DE RESPUESTAS

Se identifican las respuestas de los participantes colocando letras como subíndices de acuerdo <sup>a</sup> los sujetos que las producen. Asi, una letra mayúscula colocada como subíndice a la izquierda de <sup>R</sup> <sup>o</sup> <sup>C</sup> indica el sujeto que la emitió. Ejemplo: <sub>A</sub>R es una respuesta del sujeto A.

Las letras minúsculas colocadas como subíndices <sup>a</sup> la derercha de <sup>R</sup> <sup>o</sup> <sup>C</sup> se usan para distinguir entre diferentes clases de acciones.
Así, AR<sub>c</sub> sería una respuesta tipo "c" del sujeto

A.

Si una respuesta se repetirá un número no especificado de veces, el número se representa por la letra N antepuesta <sup>a</sup> la R.

Ejemplo:  $N$   $_A R$  es  $N$  respuestas del tipo "c" emitidas por el sujeto A. Si <sup>N</sup> tiene un valor específico, se sustituye la <sup>N</sup> por dicho valor.

### NOTACION DE ESTIMULOS

Los estímulos se abrevian con la letra <sup>E</sup> y requieren el mismo conjunto de subíndices que R y C. AE se refiere a un estímulo dirigido a o percibido por el sujeto A. Las letras minúsculas colocadas en posición de subíndices <sup>a</sup> la derecha de <sup>E</sup> se refieren a las clases de estímulos.

Ejemplo:  $_{\text{A}}\text{E}_{\text{b}}$  representa un estímulo clase "b" para el sujeto A.

Los estímulos se clasifican según sus propiedades reforzantes ( de premio <sup>o</sup> castigo). Esto se indica con un signo como exponente a la izquierda de la letra E: + si es positivo,  $E$ , y - si es negativo,  $E$ . La letra M como exponente a la derecha de la letra E indica la magnitud del es $t$ i $m$ 10:

Ejemplo:  $E^{M1}$  es un estímulo de magnitud M1. La magnitud de la respuesta se puede indicar de la misma manera.

Se considera que un estímulo permanece presente hasta que es sustituído por otro. Hablando estrictamente, siempre debe haber un estimulo presente. En la práctica, con frecuencia no es importante especificar la duración y punto Je terminación precisos de cada estimulo; solo se requiere la especificación de un nuevo estimulo.

## SIMBOLOS DE RELACION

El Sistema de Notación Weingarten-Mechner consta de cuatro símbolos de relación:  $\longrightarrow$ , T,  $\Box$ ,  $\longrightarrow$ 

1. La flecha horizontal es uno de los cuatro simbolos' de relación. Indica sucesión temporal de los eventos regis trados. La expresión  $R_A \longrightarrow R_c$ , por ejemplo, se lee: La respuesta "a", si ocurre, producirá el estímulo " c". Esto significa que la respuesta "a" es anterior a la ocurrencia del estímulo "c".

2. La letra <sup>T</sup> es el segundo símbolo de relación y represen ta un intervalo de tiempo de longitud T. Un intervalo de tiempo siempre se inicia con un evento específico y su ter minación siempre indica la ocurrencia de algún otro evento. Ejemplo: R — r T --+ <sup>E</sup> significa que

una respuesta inicia un intervalo de tiempo, al término del cual aparece un estímulo.

3. Cuando dos <sup>o</sup> más condiciones tienen efecto simultánea mente, se escriben en posición vertical y se incluyen dentro de un paréntesis rectangular, que es el tercer símbolo.

Ejemplo:  $tangent, qw$ <br>R $\longrightarrow E$  $\mathbb{T} \longrightarrow \mathbb{E}_{\mathbb{S}}$ 

La condición R  $\longrightarrow$   $E_b$  tiene efecto simultáneamente con la condición T -- E,.

4. El cuarto símbolo del Sistema de Notación es una flecha vertical que cruza una flecha horizontal. El evento en el cual se origina la flecha vertical evita la ocurrencia del evento al que se dirige la flecha horizontal atravesada. En la expresión  $R \longrightarrow E$ T

la terminación del intervalo evita que la respuesta produzca el estímulo.

## EXCLUSION MUTUA

Cuando es necesario usar dos flechas verticales que crucen dos flechas horizontales,  $\frac{1}{\sqrt{1-\frac{1}{1-\frac{1}{1-\frac{1$ 

La flecha de dos puntas indica exclusión mutua y se usa cuando dos condiciones se llevan a cabo simultáneamente. La condición que se cumple primero evita (cancela) la otra.

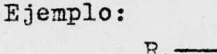

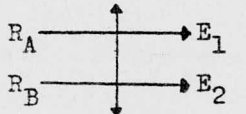

#### CAMBIO DE ESTIMULO

No se requiere flecha vertical para indicar que un estímulo termina; solo se necesita especificar un nuevo estímulo. Un cambio de estímulo que ocurre cada 5 segundos se indica así:

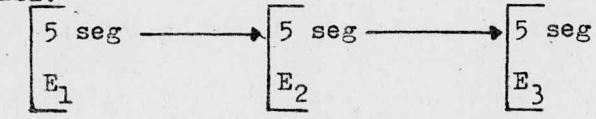

CONDUCTA REPETITIVA

Las secuencias ilustradas anteriormente no son repetitivas, o sea, ocurren una sola vez. Para representar conductas repetitivas no se requiere símbolo adicional. Se utiliza para ese propósito una flecha horizontal que repita nuevamente el ciclo de la secuencia.

Ejemplo:  $\overline{G_{PR}}$   $\longrightarrow$   $E$ 

Indica que una respuesta producirá un reforzamiento positivo ( comida, por ejemplo) y que se repetirá esta continencia.

# VARIACION DE NUMERO

Cuando el número requerido de respuestas <sup>o</sup> el intervalo de tiempo varían de un ensayo <sup>a</sup> otro, la variación se indica con una "v" antepuesta al símbolo que representa la cantidad que variará.

 $Ejemplo: \quad \begin{picture}(100,10) \put(0,0){\vector(1,0){10}} \put(15,0){\vector(1,0){10}} \put(15,0){\vector(1,0){10}} \put(15,0){\vector(1,0){10}} \put(15,0){\vector(1,0){10}} \put(15,0){\vector(1,0){10}} \put(15,0){\vector(1,0){10}} \put(15,0){\vector(1,0){10}} \put(15,0){\vector(1,0){10}} \put(15,0){\vector(1,0){10}} \put(15,0){\vector(1,0){10}} \put(1$ 

El número de respuestas requerido pera producir el estímalo reforzante varía de un ensayo a otro.

<sup>A</sup> continuación veremos los símbolos del Sistema de Notación Weingarten-Mechner aplicados a instancias de interacción social.

## INTERACCION SOCIAL

Existen. condiciones de interacción social cuando la acción de un individuo, si ocurre, alterará condiciones de estimulo <sup>o</sup> contingencias para los demás. Un ejemplo en que se alteran las condiciones de estimulo es:

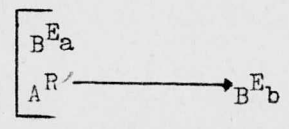

Un individuo puede alterar contingencias para otros mediante (a) el arreglo de contingencias (b) la terminación de contingencias o (c) una combinación de ambas.

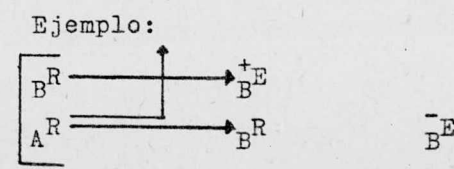

La respuesta de A termina la contingencia bajo la cual la resouesta de B producirá un reforzamiento positivo y sustituye una donde la misma respuesta producirá un reforzamiento negativo.

En un mismo escenario, un sujeto puede alterar las contingencias que afectan a otro sujeto y viceversa. En el siguiente ejemplo, A altera las contingencias de B y B altera las contingencias de A. En un caso podrían castigar y en otro reforzar.

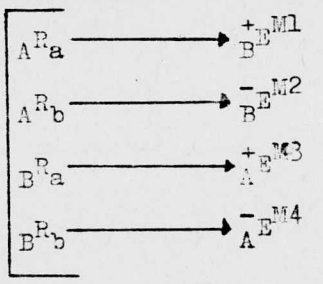

Competencia

En un tipo muy simple de competencia, las continencias independientes especifican que si un participante obtiene reforzamiénto, el otro participante no lo obtiene. A y B no pueden ser reforzados a la vez. El participante que responde primero obtiene el reforzamiento y evita que el otro lo obtenga. La conducta de los participantes puede ser una cadena de respuestas <sup>o</sup> respuestas repettidas.

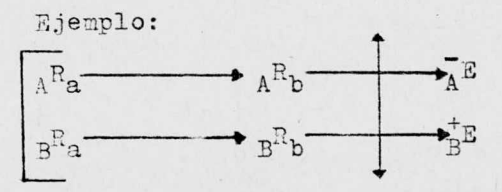

Hay contingencian en que los participantes compiten para evitar reforzadores negativos, no para obtener reforzadores positivos. Esto es la evitación competitiva.

 $107 - 8$ 

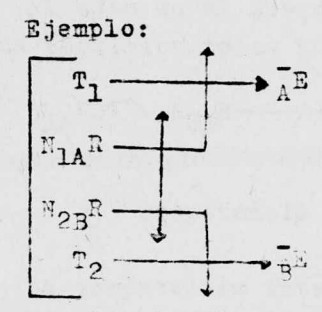

A ambos participantes les espera castigo al término de los intervalos T, para el sujeto A y T<sub>2</sub> para el sujeto B. Cualquiera de los dos sujetos puede evitar el. castigo si respon de entes de que termine el intervalo de tiempo relevante y antes de que su competidor cumpla con el número requerido de respuestas.

## Cooperación

Todas las situaciones en las que la conducta de un participante se requiere para el reforzamiento de cualquiera de ellos son ejemplos de cooperación. El caso más sencillo es el de cooperación de dos participantes.

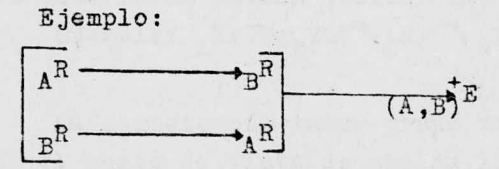

El primer renglón indica que la respuesta de A produce una condición en que la respuesta de <sup>B</sup> producirá un reforzamien to positivo para ambos. Las mismas respuestas en secuencia inversa producirán la misra consecuencia. El diagrama se puede simplificar con el símbolo " ", el signo de producto lógico, que implica que deben ocurrir los dos evantos que co necta el símbolo para producir el resultado indicado. El orden de los eventos es irrelevante. Substituyendo, tenemos:

 $A^R \rightarrow B^R$   $(A, B)^E$ 

ESTA TESIS FUE IMPRESA EN VEGA IMPRESORES S. Ge R. L. OFICINAS EN AV. UNIVERSIDAD NO 1855 TEL. 548-73-48 TALLERES EN CALZ. I. ZARAGOZA No. 147 COL. JARDIN BALBUENA SERVICIO A DOMICILIC T E L . 762 - 06 - 70